# **QUIZ**

To reinvent the education system and give students a break from traditional classroom learning, there is a dire need to revive the quiz culture in colleges. Technology can act as a facilitator by bringing innovation to quizzes and ensuring active participation among students.

#### **Interactive Platform**:

Today, quizzes are interactive platforms where students are not participating to take home a prize or get famous overnight, but to gain knowledge, seek opportunities to excel beyond academics and secure their future.

#### **Encourages Team Work**:

Students need to form teams while participating in quizzes, giving them an opportunity to hone their teamwork skills.

To reinvent the education system and give students a break from traditional classroom learning, there is a dire need to revive the quiz culture in colleges. Technology can act as a facilitator by bringing innovation to quizzes and ensuring active participation among students.

#### **Interactive Platform**:

Today, quizzes are interactive platforms where students are not participating to take home a prize or get famous overnight, but to gain knowledge, seek opportunities to excel beyond academics and secure their future.

#### **Encourages Teamwork**:

Students need to form teams while participating in quizzes, giving them an opportunity to hone their teamwork skills.

# **ABSTRACT OF QUIZ-2022-23**

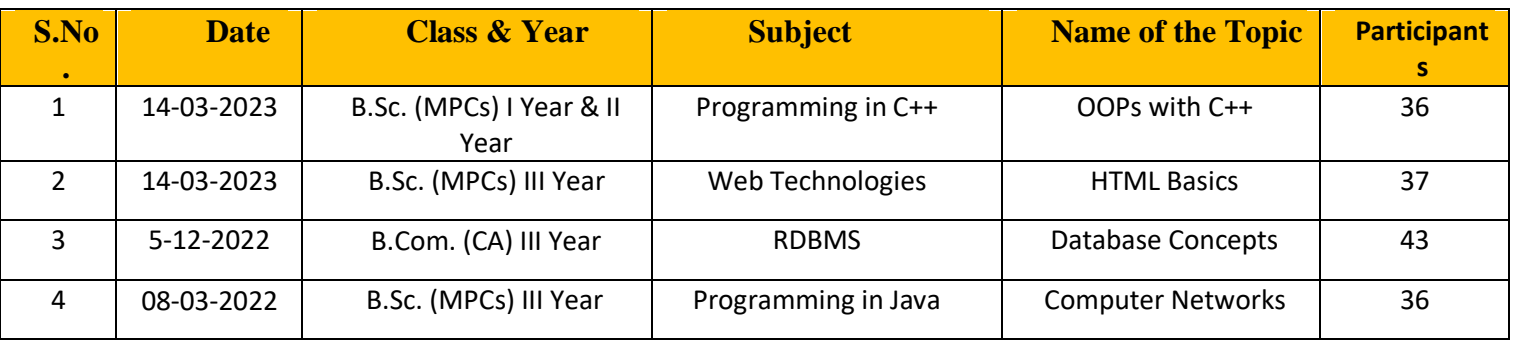

# **ABSTRACT OF QUIZ-2021-22**

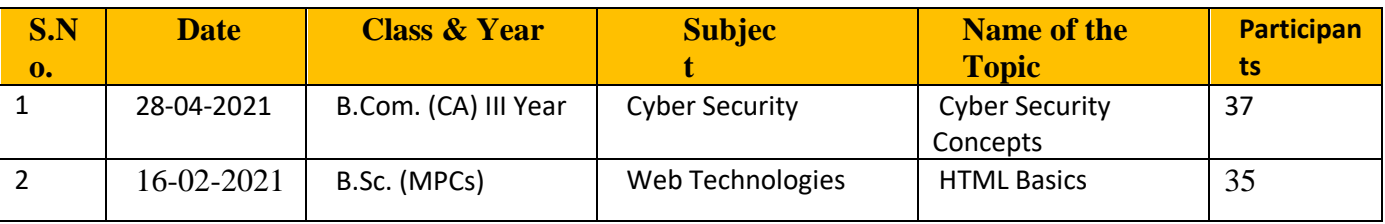

### **Quiz Topic**: OOPs with C++

**Participated Students** : I , II Year B. Sc(Physical Sciences)

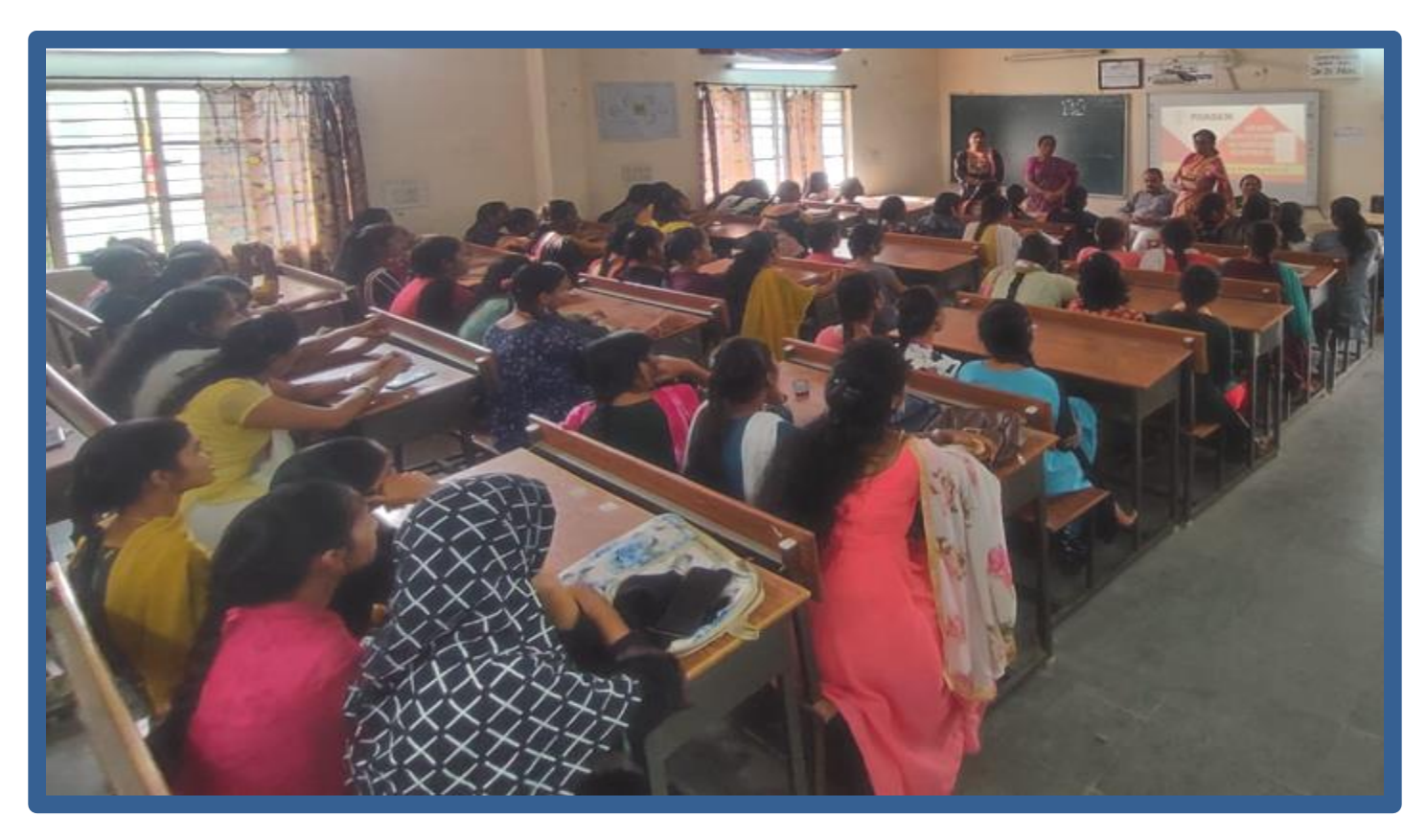

### **Quiz on OOP with C++:**

- 1. Who invented OOP?
- a) Andrea Ferro
- b) Adele Goldberg
- **c) Alan Kay**
- d) Dennis Ritchie
- 2. Which is not a feature of OOP in general definitions?
- a) Efficient Code
- b) Code reusability

c) Modularity

### **d) Duplicate/Redundant data**

3. Which was the first purely object oriented programming language developed?

a) Kotlin

### **b) SmallTalk**

- c) Java
- d) C++
- 4. When OOP concept did first came into picture?
- a) 1980's
- b) 1995
- **c) 1970's**
- d) 1993
- 5. Which feature of OOP indicates code reusability?
- a) Abstraction
- b) Polymorphism
- c) Encapsulation
- **d) Inheritance**
- 6. Which header file is required in C++ to use OOP?

### **a) OOP can be used without using any header file**

- b) stdlib.h
- c) iostream.h
- d) stdio.h
- 7. Why Java is Partially OOP language?
- a) It allows code to be written outside classes
- **b) It supports usual declaration of primitive data types**
- c) It does not support pointers
- d) It doesn't support all types of inheritance
- 8. Which among the following doesn't come under OOP concept?
- a) Data hiding
- b) Message passing
- **c) Platform independent**
- d) Data binding

9. The feature by which one object can interact with another object is \_\_\_\_\_\_\_\_\_\_

- a) Message reading
- **b) Message Passing**
- c) Data transfer
- d) Data Binding

10. Which among the following, for a pure OOP language, is true?

- a) The language should follow at least 1 feature of OOP
- b) The language must follow only 3 features of OOP
- **c) The language must follow all the rules of OOP**
- d) The language should follow 3 or more features of OOP

11. How many types of access specifiers are provided in OOP  $(C++)$ ?

- a) 4
- **b) 3**
- c) 2
- d) 1
- 12. What is encapsulation in OOP?

### **a) It is a way of combining various data members and member functions that operate on those data members into a single unit**

b) It is a way of combining various data members and member functions into a single unit which can operate on any data

- c) It is a way of combining various data members into a single unit
- d) It is a way of combining various member functions into a single unit
- 13. Which of the following is not true about polymorphism?
- a) Helps in redefining the same functionality
- **b) Increases overhead of function definition always**
- c) It is feature of OOP
- d) Ease in readability of program

14. What is an abstraction in object-oriented programming?

### **a) Hiding the implementation and showing only the features**

- b) Hiding the important data
- c) Hiding the implementation
- d) Showing the important data
- 15. Which access specifier is usually used for data members of a class?
- a) Protected
- **b) Private**
- c) Public
- d) Default
- 16. How to access data members of a class?
- a) Dot, arrow or direct call
- b) Dot operator
- c) Arrow operator
- **d) Dot or arrow as required**
- 17. Which of the following is not a property of an object?
- a) Properties
- **b) Names**
- c) Identity
- d) Attributes
- 18. Where is the memory allocated for the objects?
- a) Cache
- b) ROM
- c) HDD
- **d) RAM**
- 19. Encapsulation and abstraction differ as \_\_\_\_\_\_\_\_\_\_\_\_
- a) Hiding and hiding respectively
- **b) Binding and Hiding respectively**
- c) Hiding and Binding respectively
- d) Can be used any way

20.C++ was developed by \_\_\_

- (A) Thomas Kushz
- (B) John Kemney
- **(C) Bjarne Stroutstrup**
- (D) James Goling

### **Students Participated:**

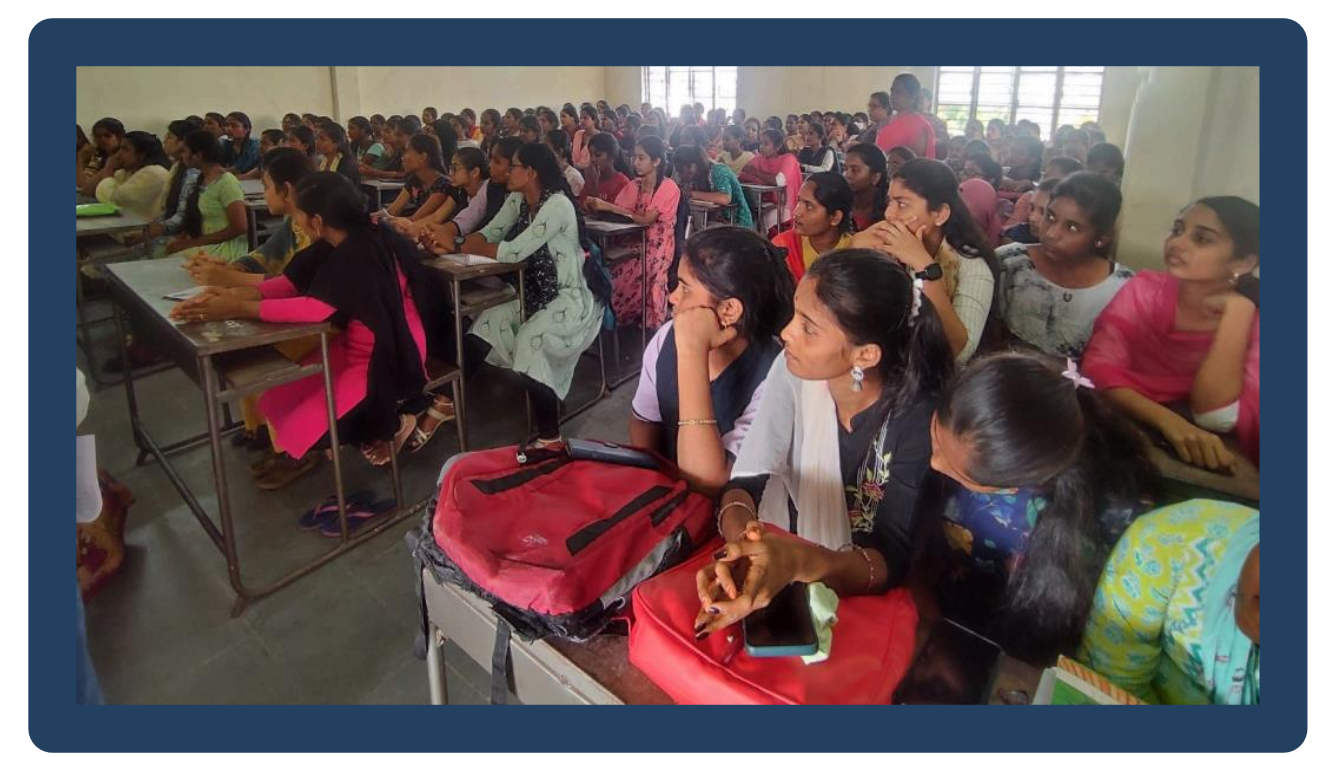

### **CERTIFICATE:**

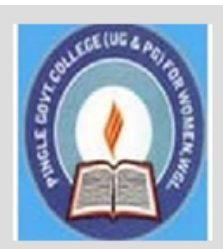

# PINGLE GOVERNAMENT COLLEGE FOR WOMEN (AUTONOMOUS) WADEPPALLY, HANUMAKONDA

### **DEPARTMENT OF COMPUTER SCIENCE & APPLICATION**

# **CERTIFICATE**

This is to certify that Mr/Ms of PINGLE GOVERNAMENT COLLEGE FOR WOMEN(A), HANUMAKONDA has successfully attended Quiz on "OOPs with C++" Organized by Department of Computer Science and Application Conducted on 14th MARCH 2023

**T.Aruna CONVENER**  Prof. B. Chandra Mouli **PRINCIPAL** 

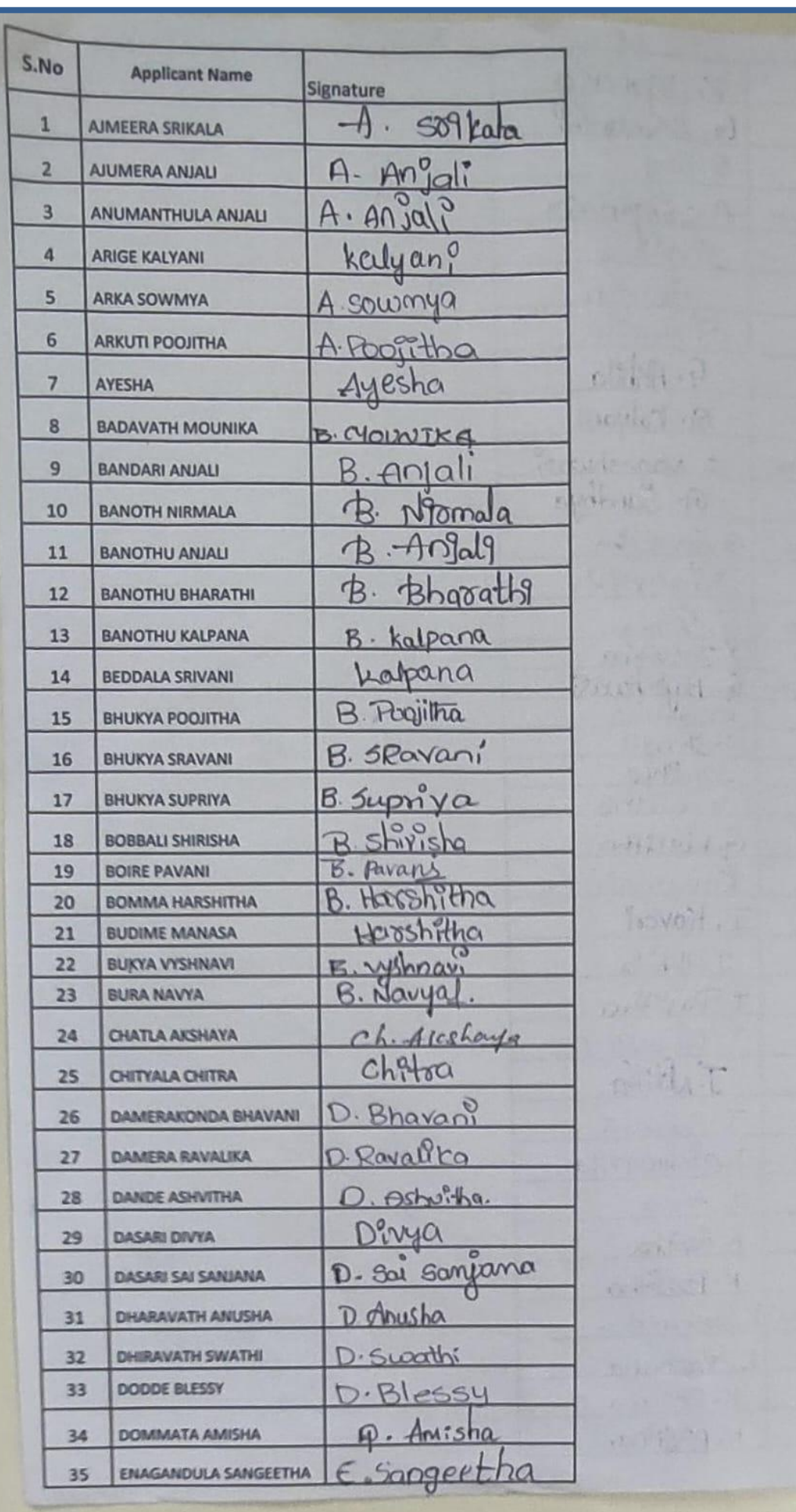

### **Quiz Topic**: HTML Basics

**Participated Students** : III Year B. Sc(Physical Sciences)

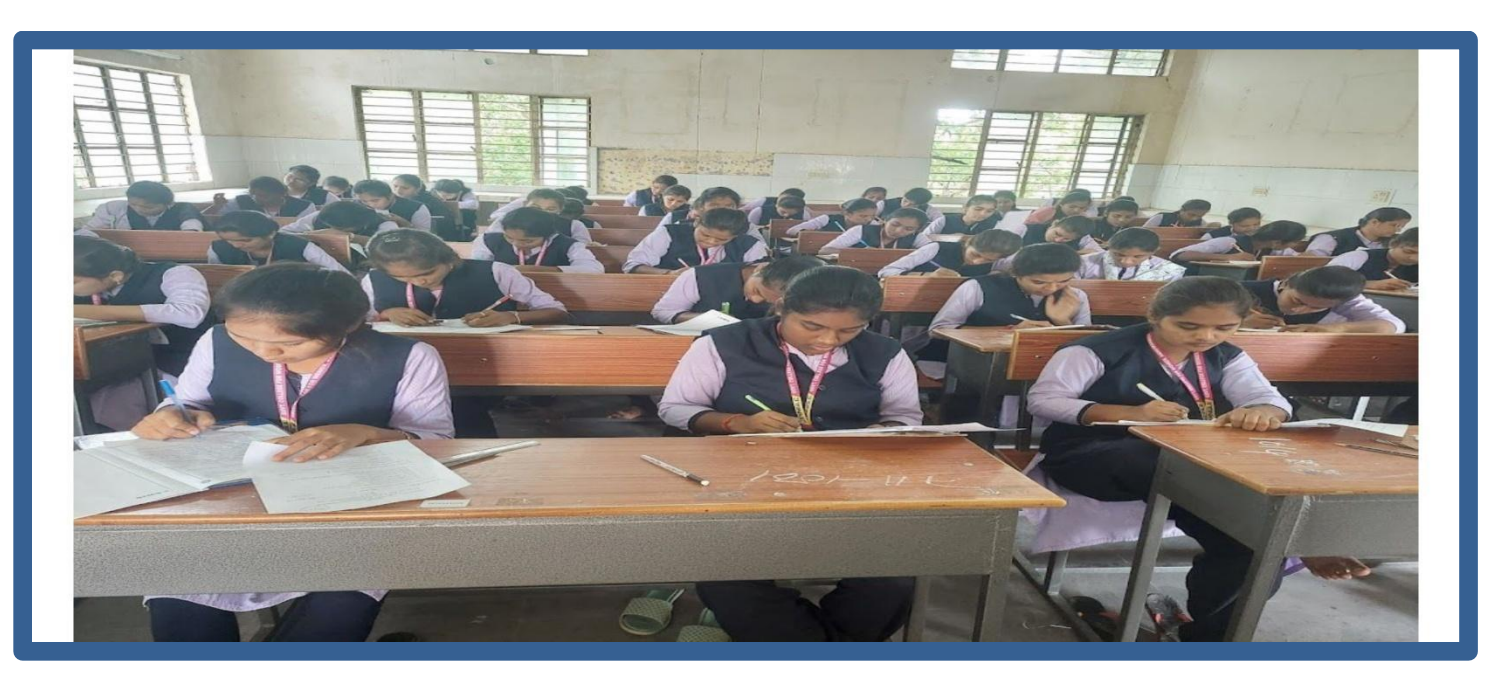

### **Quiz on** HTML Basics**:**

1) The correct sequence of HTML tags for starting a webpage is -

- a. Head, Title, HTML, body
- b. HTML, Body, Title, Head
- **c. HTML, Head, Title, Body**
- d. Head, Head Title, Body

2) Which element is responsible for making the text bold in HTML?

- .  $\langle$ pre $\rangle$
- a. <a>
- $\mathbf{b.}$   $\langle \mathbf{b} \rangle$
- c. <br>

3) Which tag is used for inserting the largest heading in HTML?

- .  $\langle h3 \rangle$
- **a. <h1>**
- b.  $\langle h5 \rangle$
- c.  $$

#### 4) Which tag is used to insert a line-break in HTML?

- **. <br>**
- a. <a>
- b.  $\langle$ pre $\rangle$
- c.  $$

5) How to create an unordered list (a list with the list items in bullets) in HTML?

- **. <ul>**
- a.  $\langle$ ol $>$
- b.  $\langle$ li $\rangle$
- c.  $\langle i \rangle$

6) Which character is used to represent the closing of a tag in HTML?

- $\cdot \ \ \backslash$
- a. !
- **b. /**
- c. .

7) How to create a hyperlink in HTML?

- **. <a href = "www.google.com">Google.com </a>**
- a.  $\langle a \text{ url} =$  "www. google.com" Google.com /a>
- b.  $\langle a \rangle$  link = "www. google.com"> Google.com  $\langle a \rangle$
- c.  $\langle a \rangle$  www. google.com  $\langle$  Google.com  $\langle a \rangle$

8) How to create an ordered list (a list with the list items in numbers) in HTML?

- .  $\langle ul \rangle$
- **a. <ol>**
- b.  $\langle$ li $\rangle$
- c.  $\langle i \rangle$

9) Which element is responsible for making the text italic in HTML?

- **. <i>**
- a. <b>
- b.  $\langle$ it $\rangle$
- c. <pre>

10) How to insert an image in HTML?

- .  $\langle \text{img href} = \text{``jtp.png''} \rangle$
- a.  $\langle \text{img url} = \text{``jtp.png'' } \rangle$
- b.  $\langle \text{img link} = \text{``jtp.png''} \rangle$
- **c.**  $\langle \text{img src} = \text{"jtp.png"}$

11) How to add a background color in HTML?

- .  $\lt$ body bg color: "red">
- a.  $\lt$  body bg-color = "red">
- $\mathbf{b.} \leq \mathbf{body} \ \mathbf{bgoodor} = \text{``red''>}$
- c.  $\lt$  body color = "red">

12) Which tag is used to make the underlined text?

- . <i>
- a.  $\langle ul \rangle$
- $\mathbf{b.} \leq \mathbf{u}$
- c.  $\langle$ pre $\rangle$

13) HTML tags are enclosed in-

- .  $\#$  and  $\#$
- a. { and }
- b. ! and ?
- **c. < and >**

14) Which tag is used to add rows in the table?

- .  $$\langle$ td> and  $\langle$ td>$
- a.  $$\langle \text{th} \rangle$$  and  $$\langle \text{th} \rangle$$
- **b.**  $\langle tr \rangle$  and  $\langle tr \rangle$
- c. None of the above
- 15) The <hr> tag in HTML is used for
	- . new line
	- a. vertical ruler
	- b. new paragraph
	- **c. horizontal ruler**

16) Which attribute is used to provide a unique name to an element?

- . class
- **a. id**
- b. type
- c. None of the above

17) Which HTML tag is used to display the text with scrolling effect?

- **. <marquee>**
- a. <scroll>
- b.  $\langle \text{div} \rangle$
- c. None of the above
- 18) What is the container for  $\langle tr \rangle$ ,  $\langle th \rangle$ , and  $\langle td \rangle$ ?
	- . <data>
	- **a. <table>**
	- b. <group>
	- c. All of the above

19) What are the types of unordered or bulleted list in HTML?

- . disc, square, triangle
- a. polygon, triangle, circle
- **b. disc, circle, square**
- c. All of the above

20) Which HTML attribute is used to define inline styles?

- **. style**
- a. type
- b. class
- c. None of the above

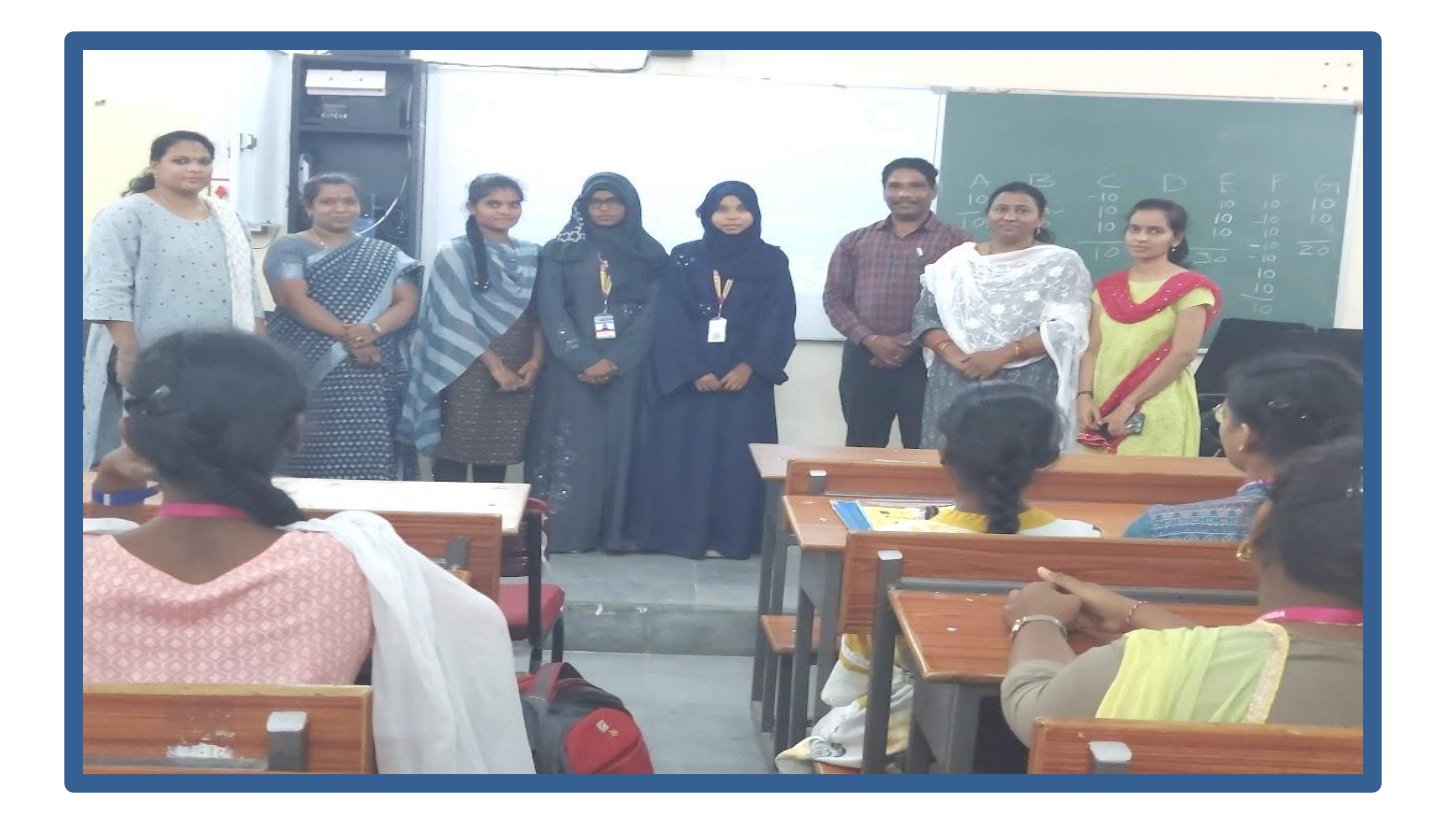

### **Students Participated:**

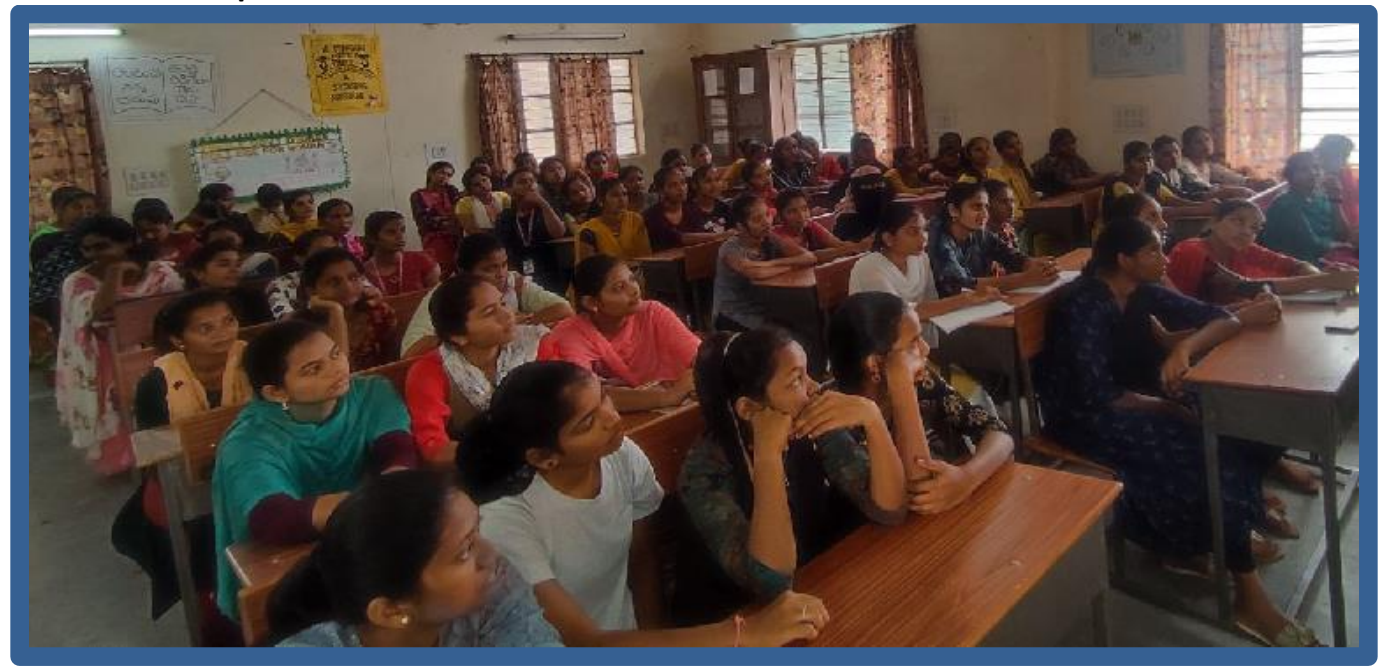

### **CERTIFICATE:**

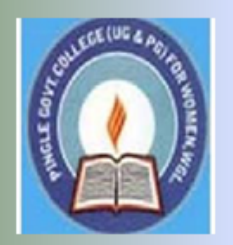

# PINGLE GOVERNAMENT COLLEGE FOR WOMEN (AUTONOMOUS) WADEPPALLY, HANUMAKONDA

**DEPARTMENT OF COMPUTER SCIENCE & APPLICATION** 

# **CERTIFICATE**

This is to certify that Mr/Ms of PINGLE GOVERNAMENT COLLEGE FOR WOMEN(A), HANUMAKONDA has successfully attended Quiz on "HTML Basics" Organized by Department of Computer Science and Application Conducted on 14th MARCH 2023

**T.Aruna CONVENER**  Prof. B. Chandra Mouli **PRINCIPAL** 

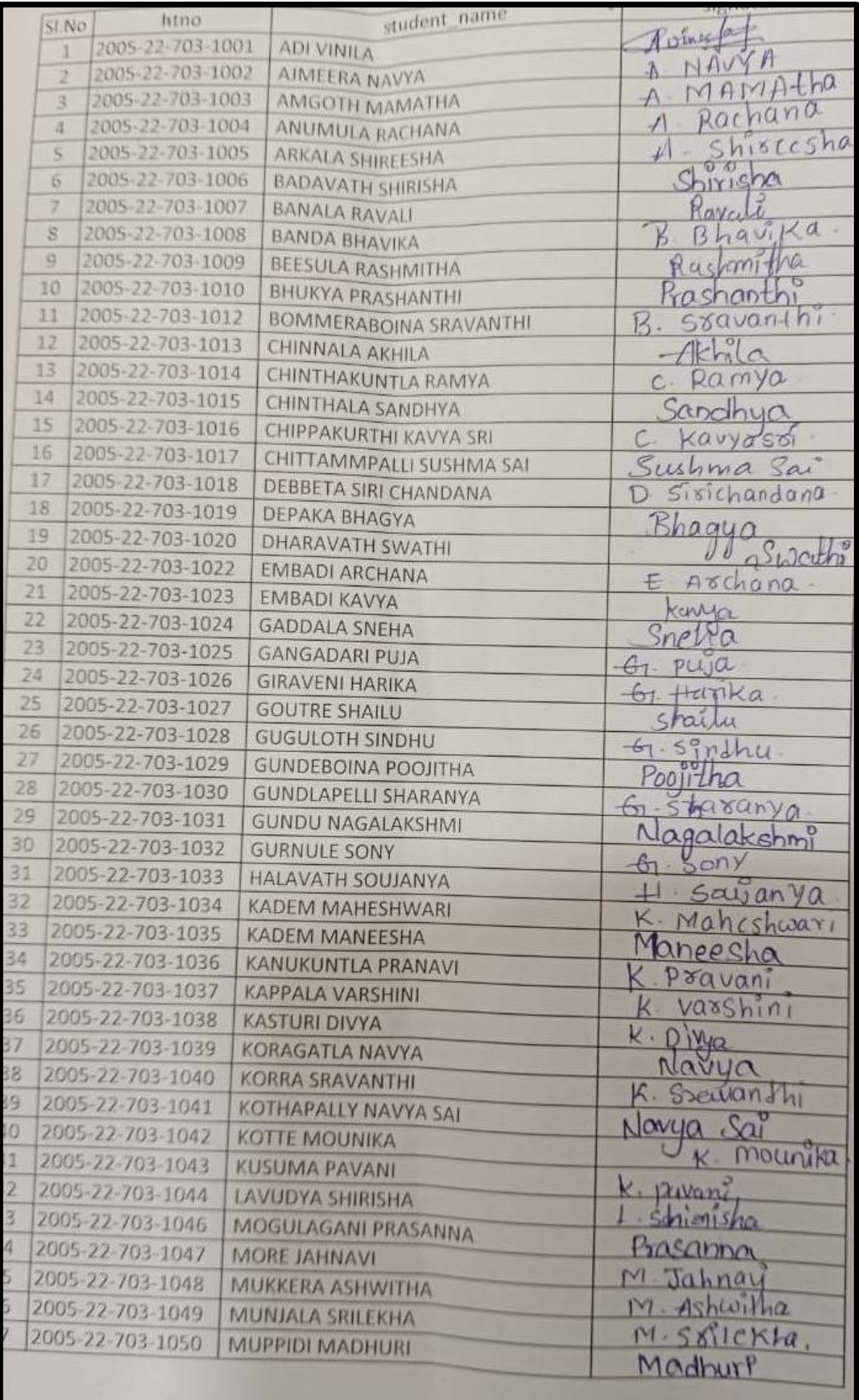

### **Quiz Topic**: Database Concepts

### **Participated Students** : II Year B.Com(CA)

### **Quiz on OOP** Database Concepts

1. Database \_\_\_\_\_\_\_\_\_\_ , which is the logical design of the database, and the database \_\_\_\_\_\_\_,which is a snapshot of the data in the database at a given instant in time.

#### **1.Schema, Instance**

2.Relation, Domain

3.Instance, Schema

4.Relation, Schema

2. For each attribute of a relation, there is a set of permitted values, called the \_\_\_\_\_\_\_\_ of that attribute

1.Schema

#### **2.Domain**

3.Set

4.Relation

3. A domain is atomic if elements of the domain are considered to be \_\_\_\_\_\_\_\_\_\_\_\_ units

- 1. Divisible
- 2. Different
- 3. Constant
- **4. Indivisible**

4. A \_\_\_\_\_\_\_\_ in a table represents a relationship among a set of values.

- **1. Row**
- 2. Key
- 3. Column
- 4. Entry
- 5. The term attribute refers to a \_\_\_\_\_\_\_\_\_\_\_\_ of a table.
- 1. Key
- 2. Record
- 3. Tuple

#### **4. Column**

- 6. The tuples of the relations can be of \_\_\_\_\_\_\_\_ order.
- 1. Same
- 2. Sorted
- **3. Any**
- 4. Constant

7. A relational database consists of a collection of \_\_\_\_\_\_\_\_\_\_\_\_\_\_\_\_\_\_\_\_\_\_\_\_\_\_\_

- 1. Keys
- 2. Fields
- **3. Tables**
- 4. Records

8. Using which language can a user request information from a database ?

- 1. Compiler
- 2. Structural
- **3. Query**
- 4. Relational
- 9. The term \_\_\_\_\_\_\_ is used to refer to a row.
- **1. Tuple**
- 2. Instance
- 3. Attribute
- 4. Field
- 10. The full form of RDBMS is?
- 1. Relation Data Base Management Service

#### **2. Relation Data Base Management System**

- 3. Relation Data Base Managerial Service
- 4. None of the above

11. The result which operation contains all pairs of tuples from the two relations, regardless of whether their attribute values match.

- 1. Set difference
- 2. Intersection
- 3. Join
- **4. Cartesian product**

12. The most commonly used operation in relational algebra for projecting a set of tuple from a relation is\_\_\_\_\_\_\_\_\_

#### **1. Select**

- 2. Join
- 3. Projection
- 4. Union
- 13. . The \_\_\_\_\_\_\_operation performs a set union of two "similarly structured tables.
- 1. Product
- **2. Union**
- 3. Join
- 4. Intersect

14. The\_\_\_\_\_ operation allows the combining of two relations by merging pairs of tuples, one from each relation, into a single tuple.

- 1. Intersection
- 2. Select
- **3. Join**
- 4. Union
- 15. A relational database developer refers to a record as?
- **1. Tuple**
- 2. Relation
- 3.Data
- 4. All of above

16. The operator takes the results of two queries and returns only rows that appear in both result sets

- **1. Intersect**
- 2. Union
- 3. Projection
- 4. Difference

17. The \_\_\_\_\_\_\_\_\_ provides a set of operations that take one or more relations as input and return a relation as an output.

- 1. Relation flow
- 2. Schematic representation
- **3. Relational algebra**
- 4. Scheme diagram
- 18. Which one of the following is a procedural language ?
- 1. Query language
- 2. Domain relational calculus

#### **3. Relational algebra**

4. Tuple relational calculus

19. A \_\_\_\_\_\_\_\_ is a pictorial depiction of the schema of a database that shows the relations in the database, their attributes, and primary keys and foreign keys.

- 1. Schema flow
- 2. Relational algebra
- **3. Schema diagram**
- 4. Database diagram
- 20. Student(ID, name, dept name, tot\_cred) In this query which attribute form the primary key?
- **1. ID**
- 2. Name
- 3. Tot\_cred
- 4. Dept

#### **Students Participated:**

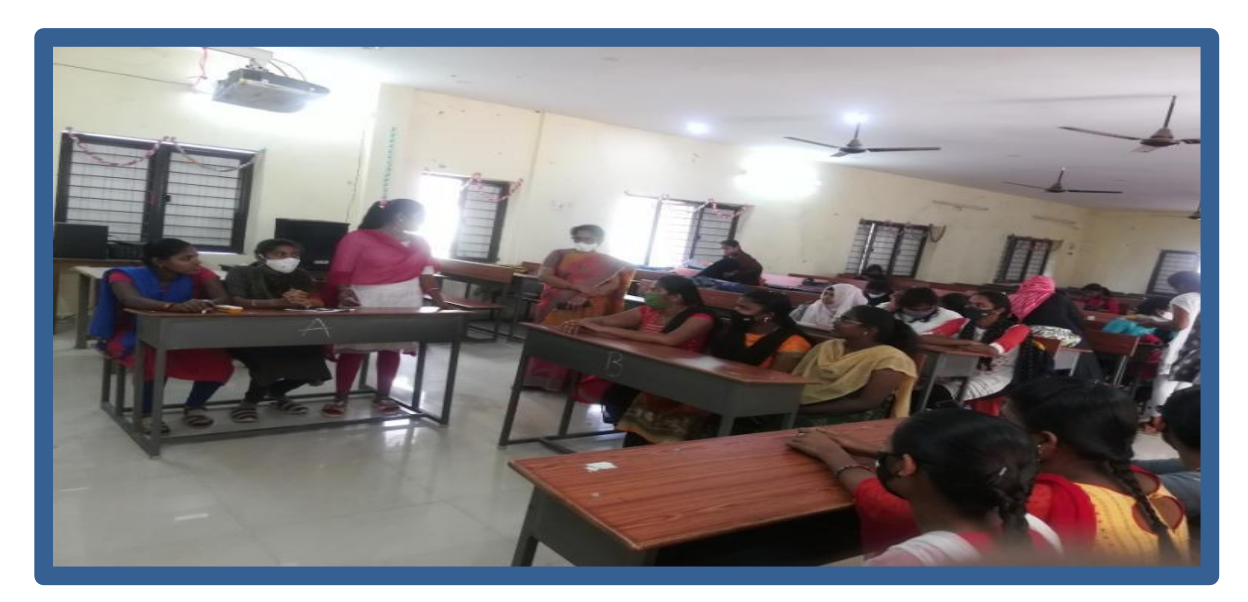

#### **CERTIFICATE:**

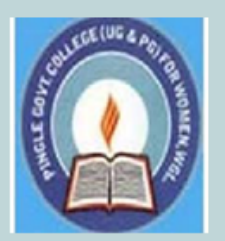

# PINGLE GOVERNAMENT COLLEGE FOR WOMEN (AUTONOMOUS) WADEPPALLY, HANUMAKONDA

**DEPARTMENT OF COMPUTER SCIENCE & APPLICATION** 

# **CERTIFICATE**

This is to certify that Mr/Ms of PINGLE GOVERNAMENT COLLEGE FOR WOMEN(A), HANUMAKONDA has successfully attended Quiz on "Database Concepts" Organized by Department of Computer Science and Application Conducted on 05th DECEMBER 2022

**T.Aruna** 

**CONVENER** 

Prof. B. Chandra Mouli **PRINCIPAL** 

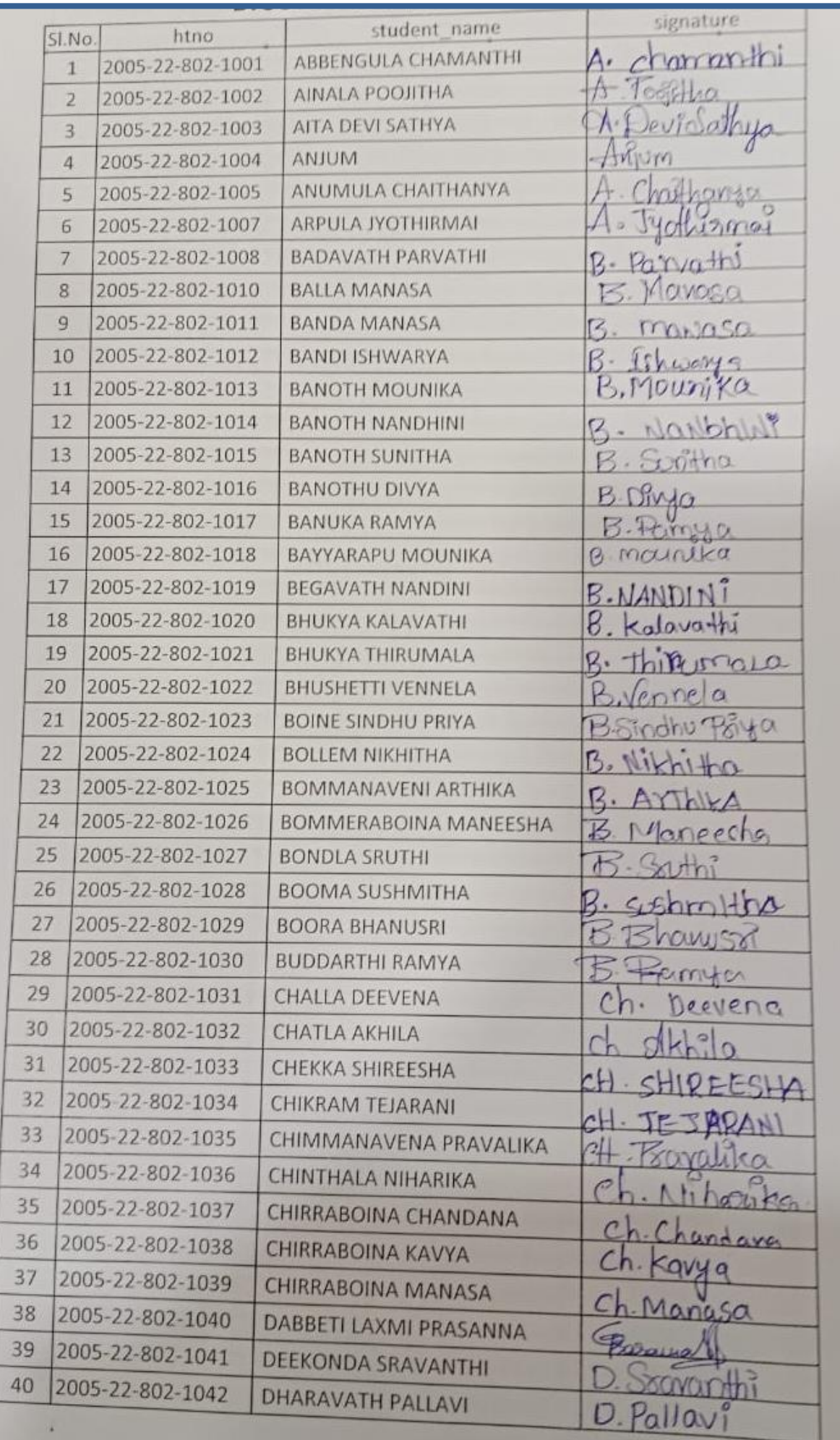

# **B.COM VI SEM QUIZ**

- 1) Identify the term which denotes that only authorized users are capable of accessing the information
	- a. Confidentiality
	- **b. Availability**
	- c. Integrity
	- d. Non-repudiation

2) State whether True or False: Data encryption is primarily used to ensure confidentiality.

- **a. True**
- b. False
- c. Cannot be interpreted
- d. None
- 3) Identify the Debian-based OS which has 2 virtual machines and focuses on preserving users' data.
	- a. Ubuntu
	- b. Fedora
	- **c. Whonix**
	- d. Kubuntu

4) Identify the oldest phone hacking technique used by hackers to make free calls.

- a. Spamming
- **b. Phreaking**
- c. Cracking
- d. Phishing
- 5) which of the following platforms is used for the safety and protection of information in the cloud?
	- a. AWS
	- **b. Cloud workload protection platforms**
	- c. Cloud security protocols
	- d. One Drive
	- e.
- 6) Identify the type of attack which uses a fraudulent server with a relay address.
- **a. MITM**
- b. NTLM
- c. SMB
- d. NetBIOS

#### 7) Identify the port used to connect to Active Directory in Windows 2000.

- a. 139
- b. 445
- c. 80
- **d. 389**

8) Choose among the following techniques, which are used to hide information inside a picture.

- a. Image rendering
- **b. Steganography**
- c. Rootkits
- d. Bitmapping
- 9) Identify among the following which is used to avoid browser-based hacking.
- a. Adware remover in browser
- b. Incognito mode in the browser
- c. Anti-malware in browser
- **d. Remote browser access**
- 10) EDR stands for \_\_\_\_\_?
- a. Endless detection and response
- **b. Endpoint detection and response**
- c. Endless detection and recovery
- d. Endpoint detection and recovery
- 11) Which of the following is used for monitoring traffic and analyzing network flow?
- a. Managed detection and response
- b. Cloud access security broker
- **c. Network traffic analysis**
- d. Network security firewall

12) In which category does compromising confidential information fall?

- **a. Threat**
- b. Bug
- c. Attack
- d. Vulnerability
- 13) In which category does the lack access control policy fall?
- a. Threat
- b. Bug
- c. Attack
- **d. Vulnerability**

14) Identify the class of computer threats.

- a. Phishing
- **b. DOS attack**
- c. Soliciting
- d. Both B and C

15) Which software is mainly used to help users detect viruses and avoid them?

- a. **Antivirus**
- b. Adware
- c. Malware
- d. None of the above

16) Identify the term which denotes the violation of principle if the computer is no more accessible.

- a. Access control
- **b. Availability**
- c. Confidentiality
- d. All of the above

17) Which of the following tool is used in Wi-fi hacking?

**a. Aircrack-ng**

- b. Wireshark
- c. Norton
- d. None
- 18) Total types of scanning in cyber security is?
- a. 1
- b. 2
- **c. 3**
- d. 4
- 19) Identify the incorrect type of scanning?
	- a. SYN Stealth
	- b. Null Scan
	- c. Xmas tree Scan
	- **d. Cloud scan**
- 20) Identify the first computer virus among the following.
- a. Blaster
- **b. Creeper**
- c. Sasser
- d. Both b and c
- 21) Which of the following is considered an element of cyber security?
- a. Network security
- b. Operational security
- c. Application security
- **d. All of the above**
- 22) Which protocol is mostly used in Wi-fi security?
- a. WPS
- b. WPA
- **c. WPA2**
- d. Both b and c.
- 23) Full form of TCP/IP?
- **a. Transmission Control Protocol/ internet protocol**
- b. Transmission Control Protocol/ internet protocol
- c. Transaction Control protocol/ internet protocol
- d. Transmission Contribution protocol/ internet protocol

24) Why is response and transit time used?

- a. To measure reliability
- b. To measure security
- **c. To measure longevity**
- d. To measure performance
- 25) Identify which of the following can be considered instances of Open design.
- a. DVD Player
- b. CSS
- c. Only B
- **d. Both A and B**

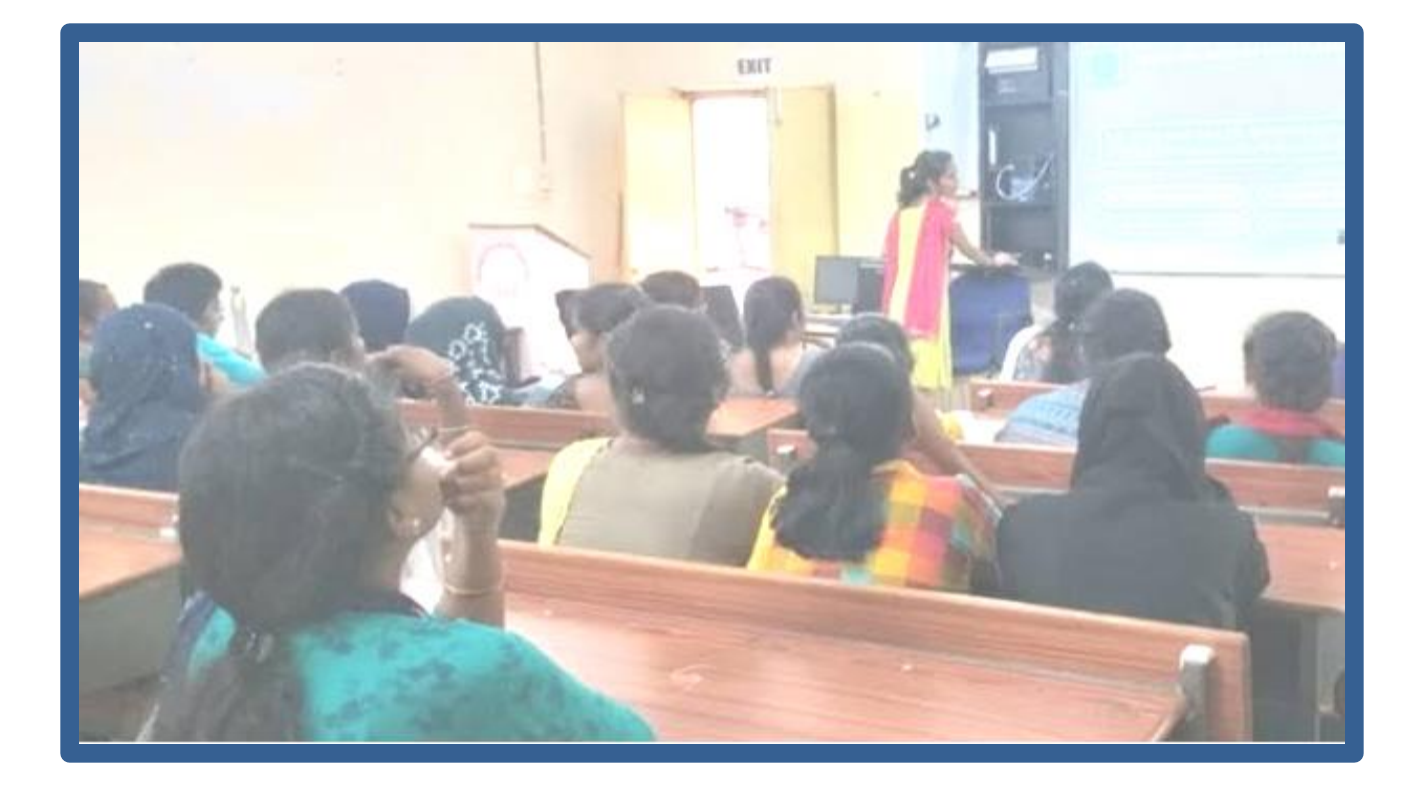

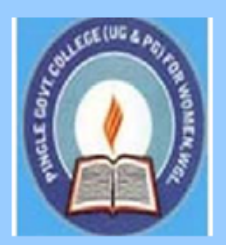

# PINGLE GOVERNAMENT COLLEGE FOR WOMEN (AUTONOMOUS) WADEPPALLY, HANUMAKONDA

**DEPARTMENT OF COMPUTER SCIENCE & APPLICATION** 

# **CERTIFICATE**

This is to certify that Mr/Ms of PINGLE GOVERNAMENT COLLEGE FOR WOMEN(A), HANUMAKONDA has successfully attended Quiz on "Computer Networks "Organized by Department of Computer Science and Application Conducted on 08<sup>th</sup> MARCH 2022

**T.Aruna CONVENER**  Dr.G. Raja Reddy **PRINCIPAL** 

**Student Participated:** 

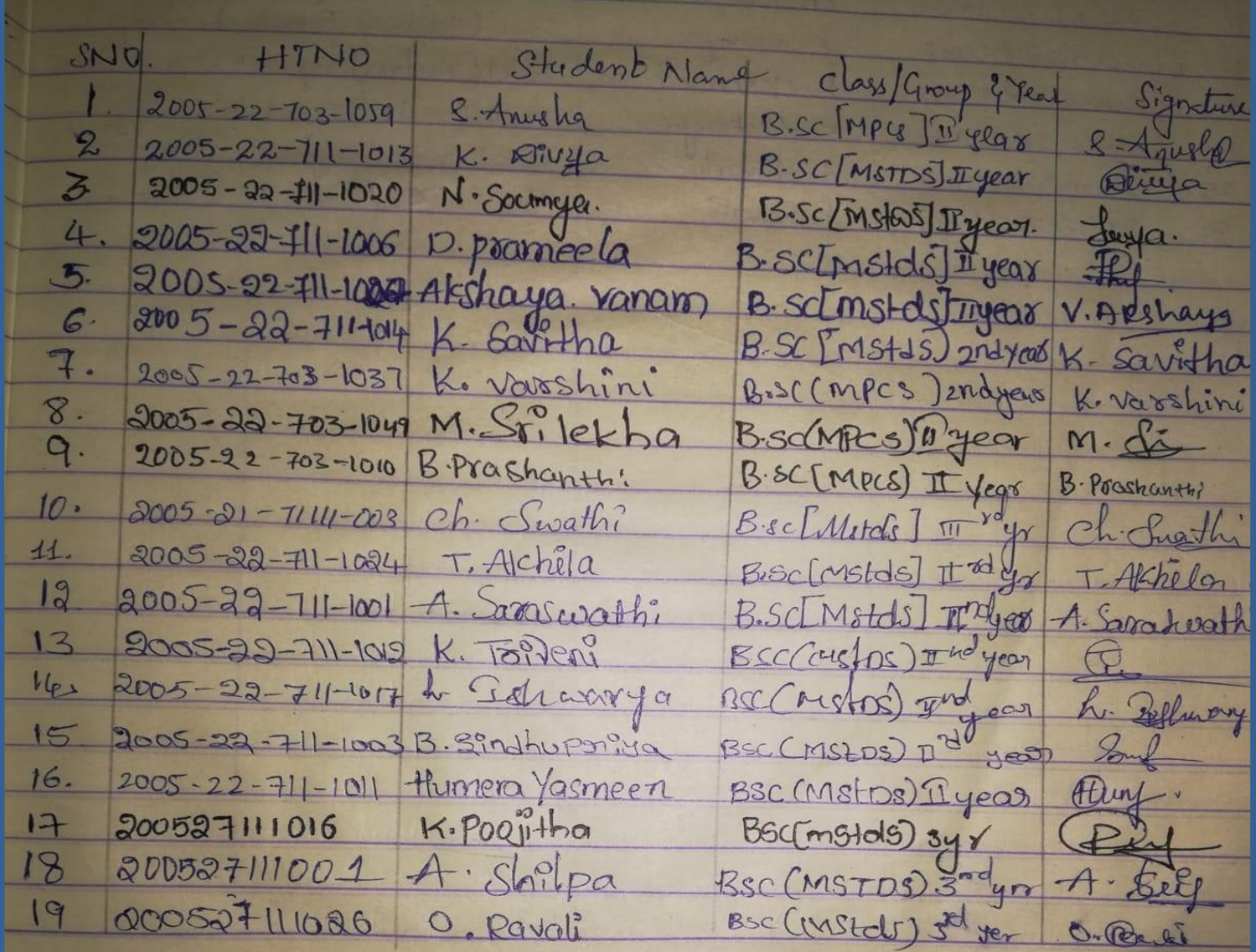

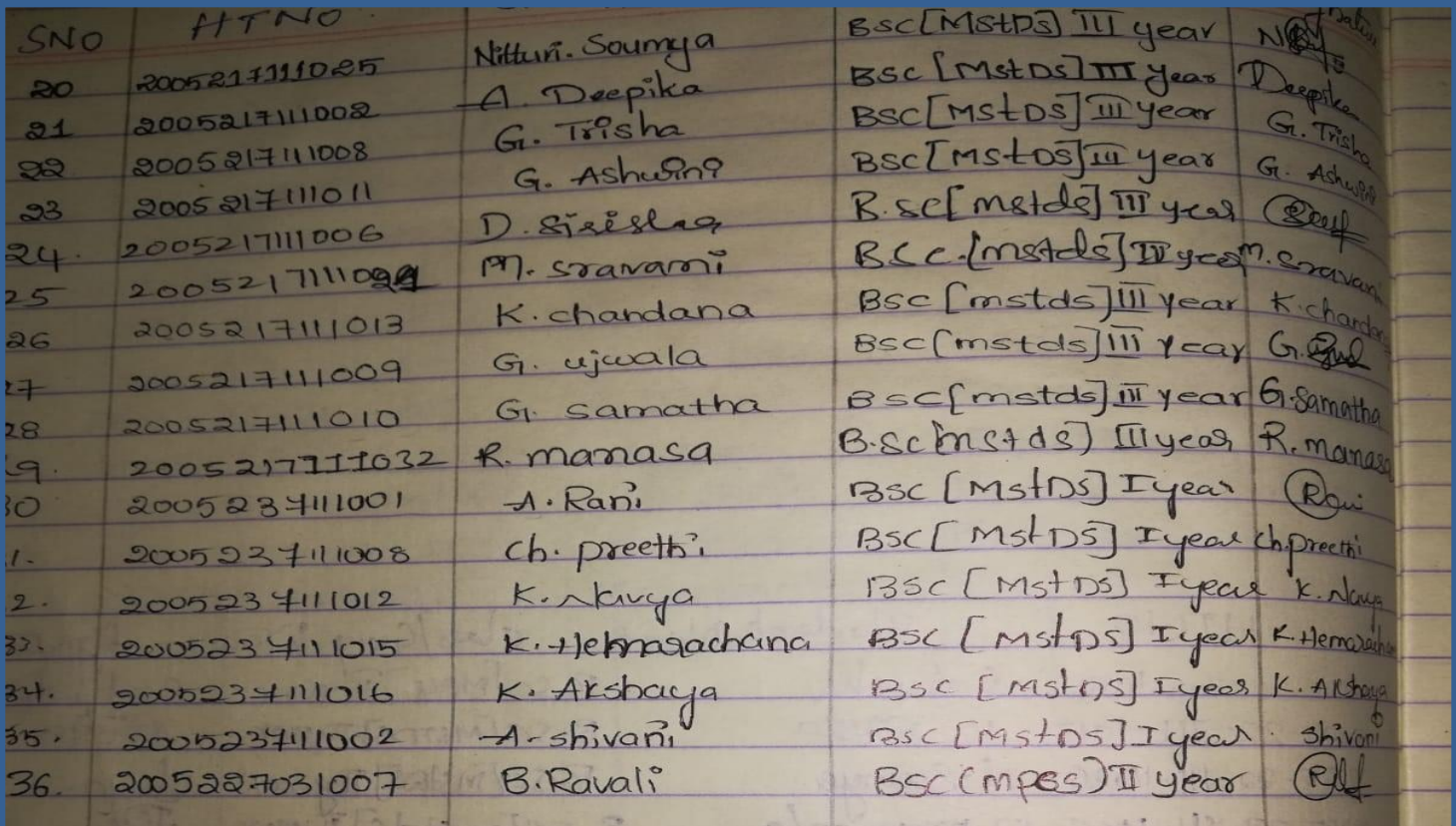

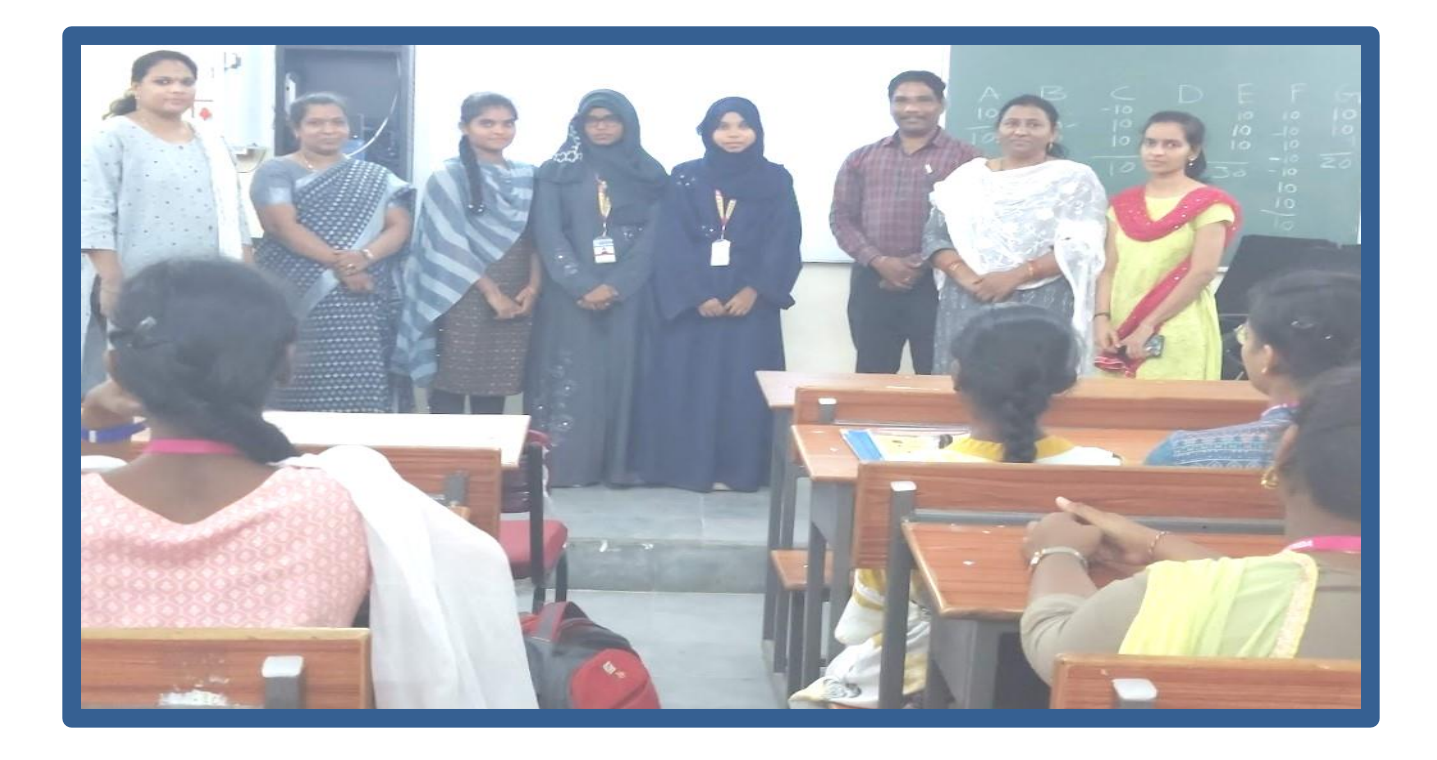

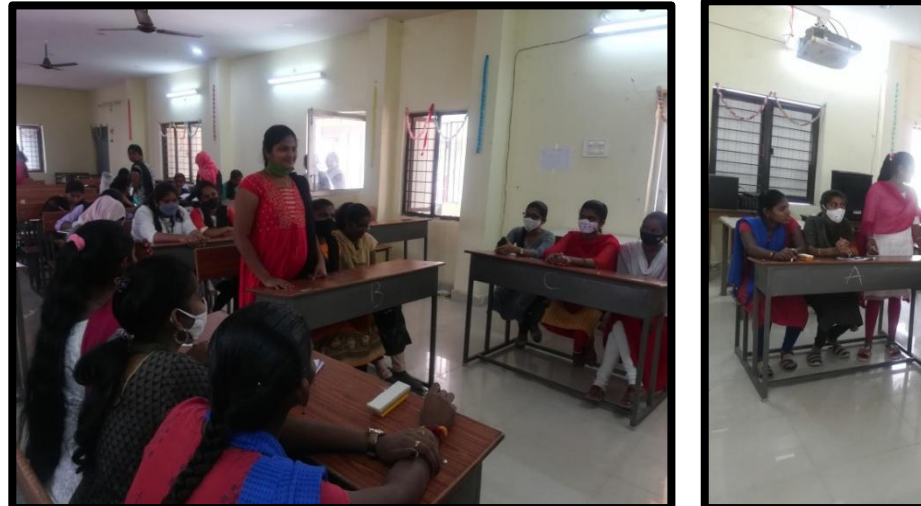

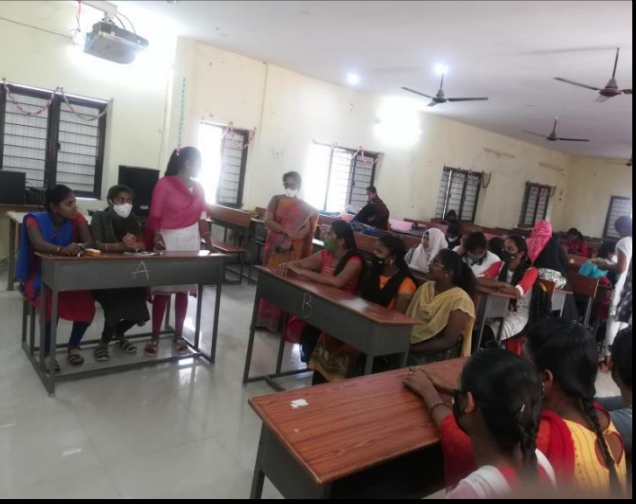

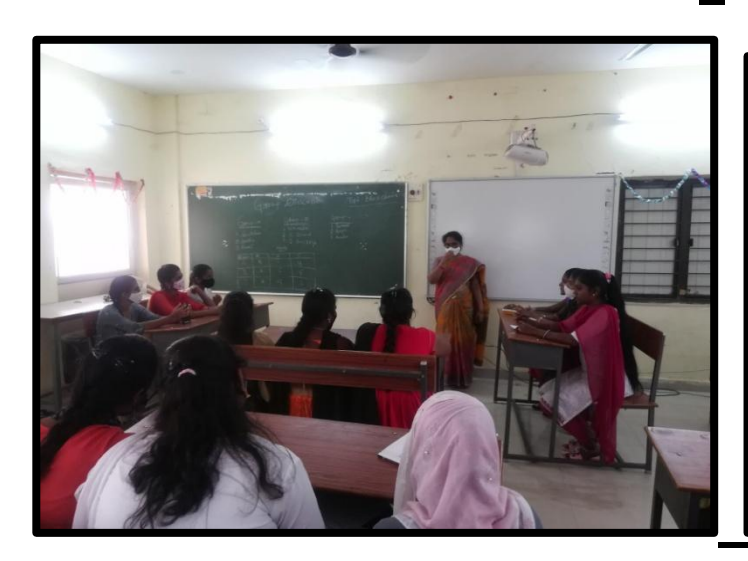

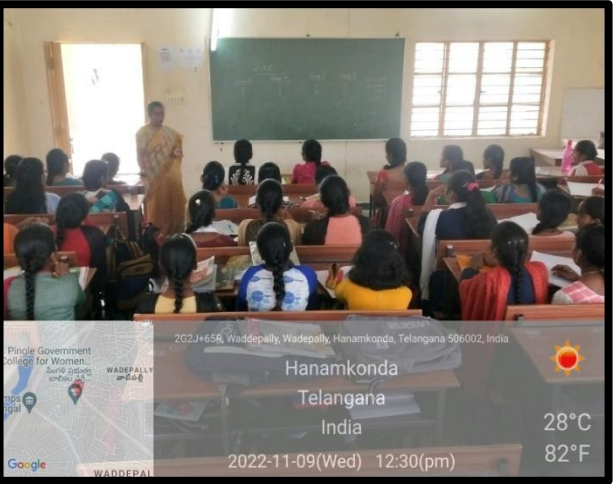

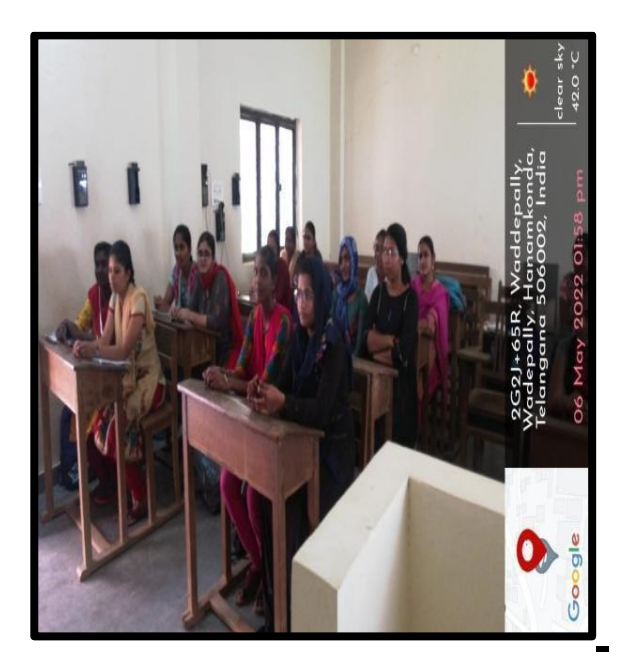

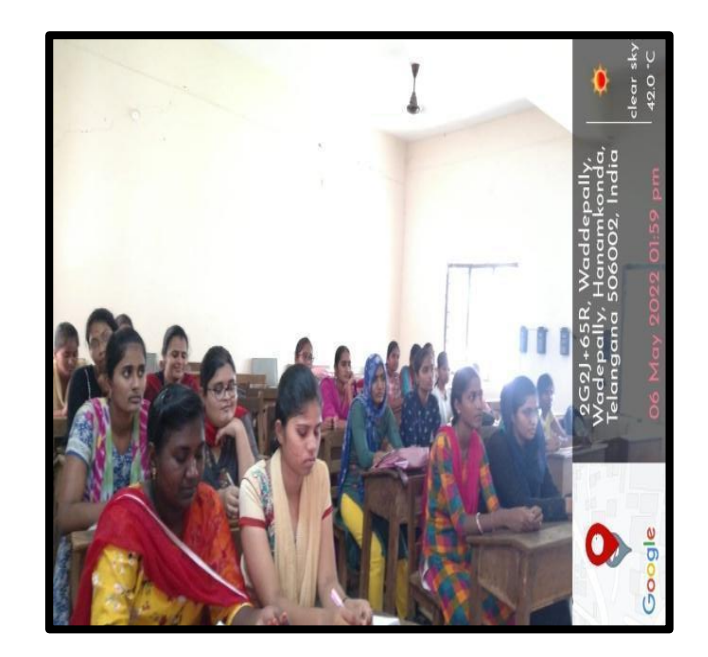

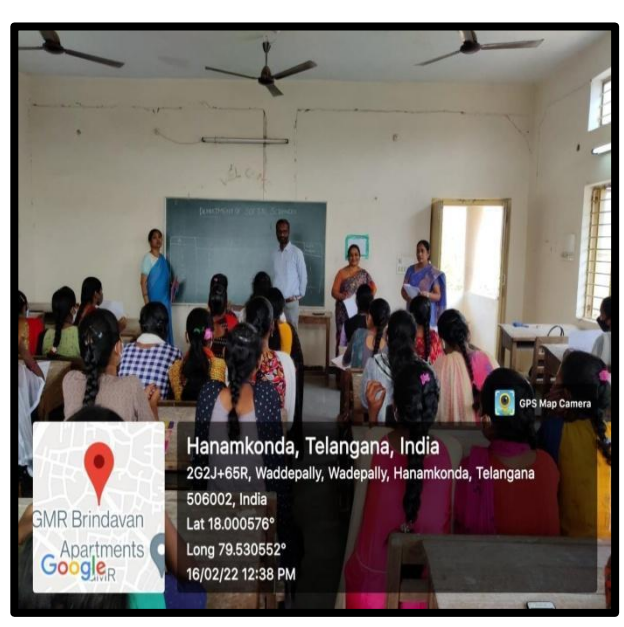

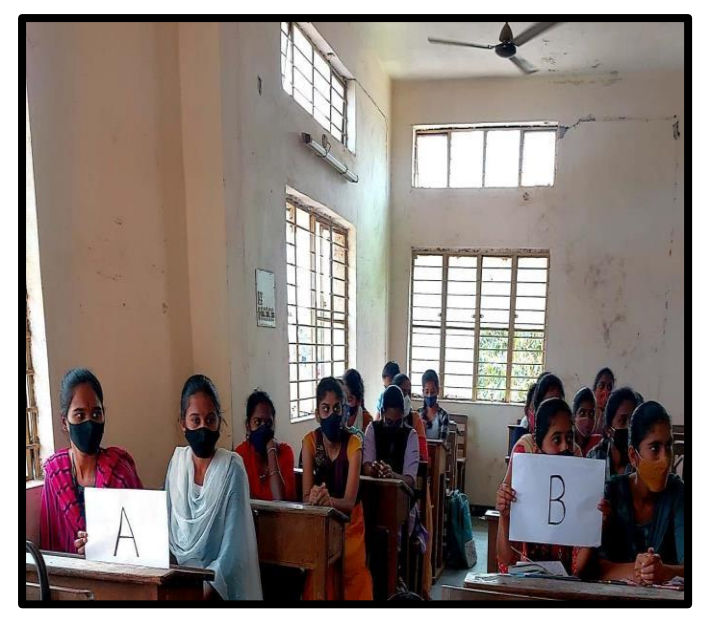

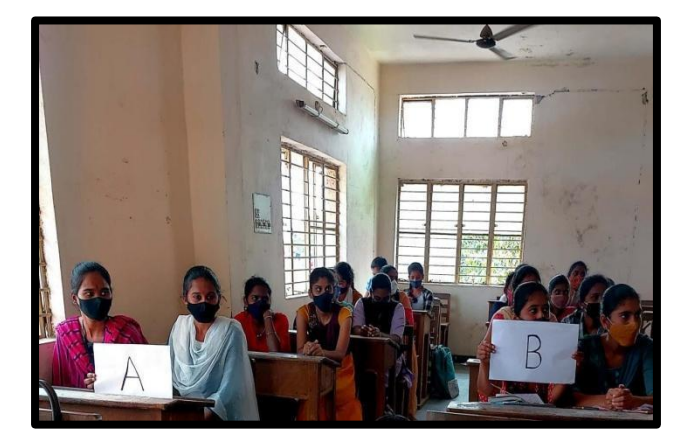

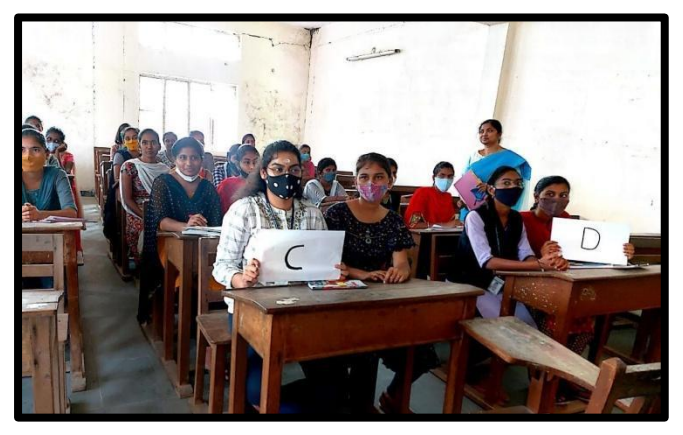

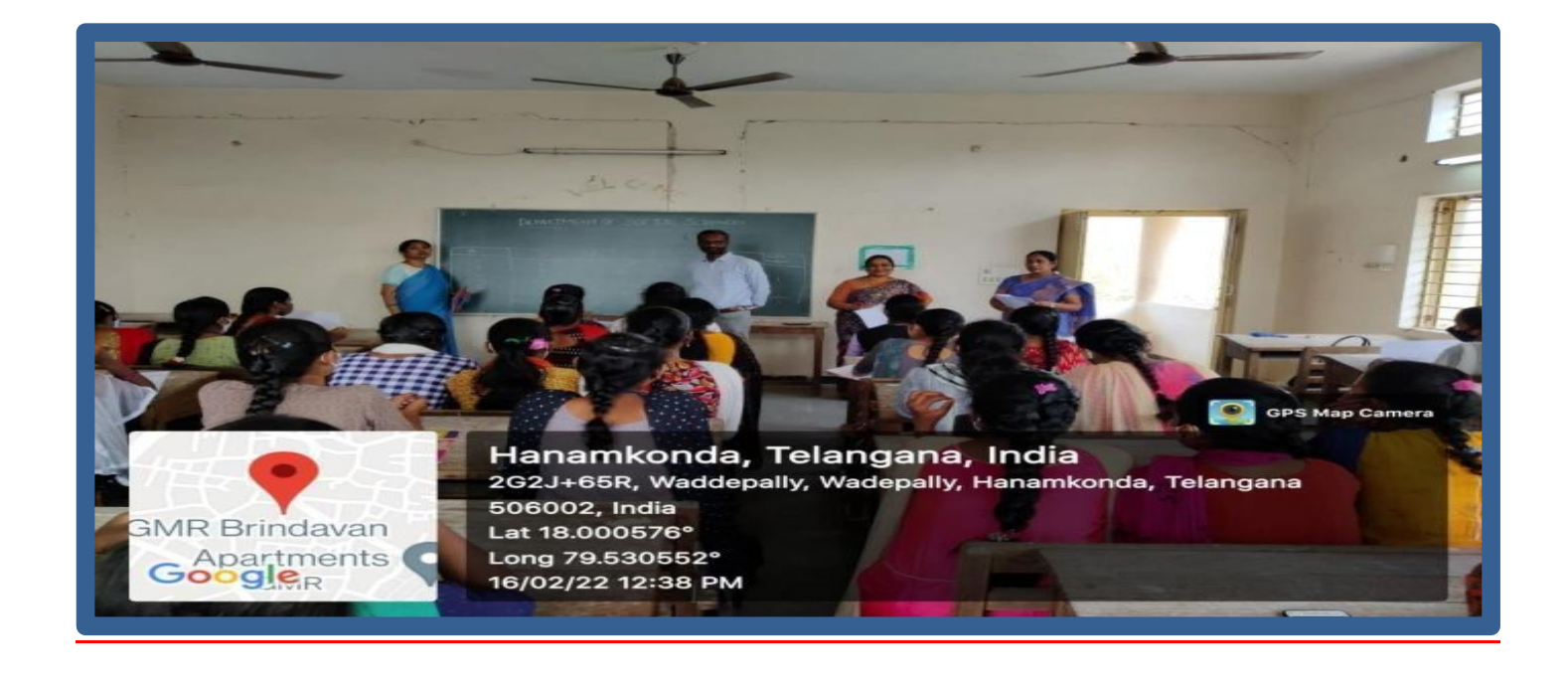

**Participated students List**

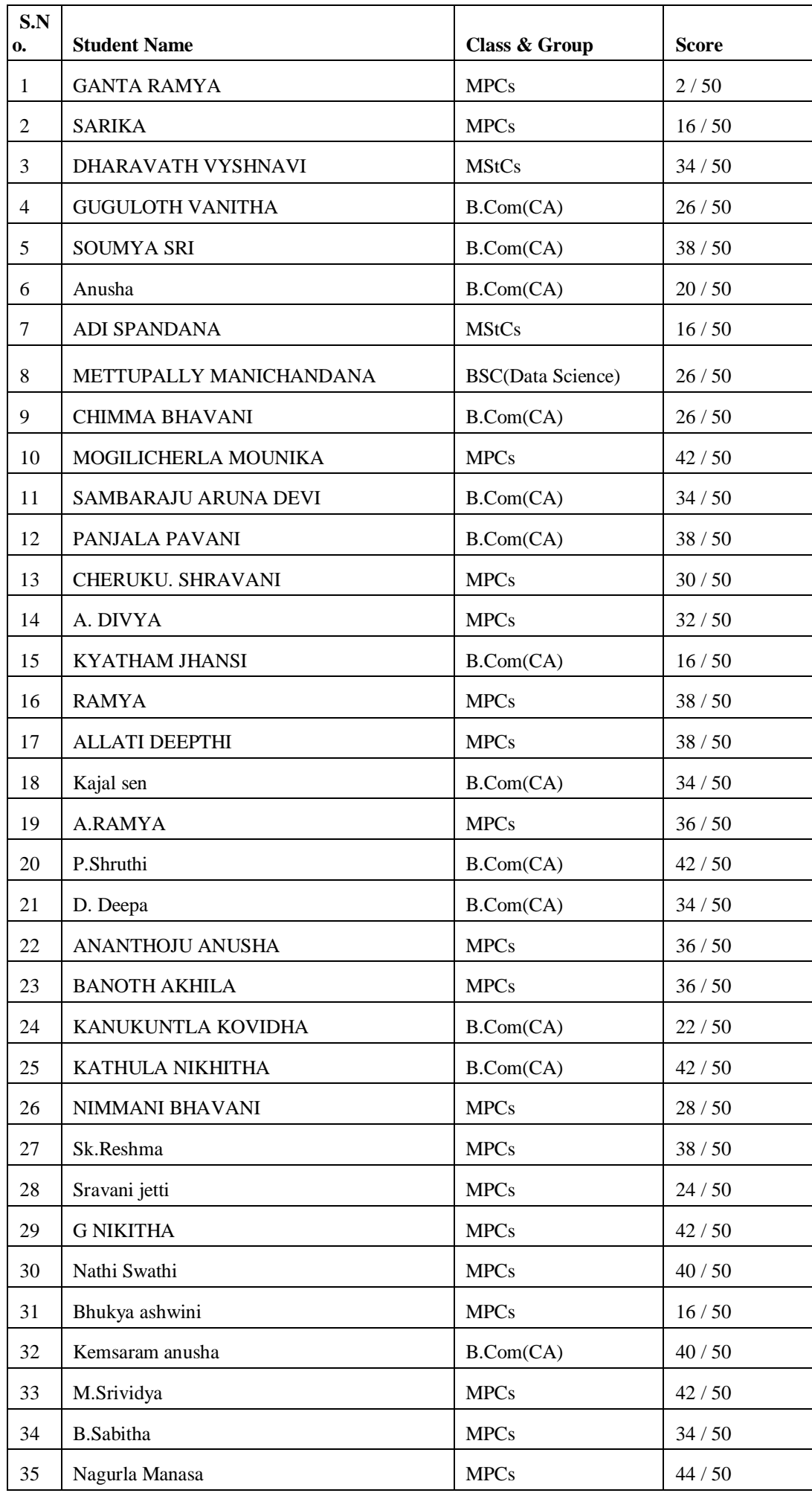

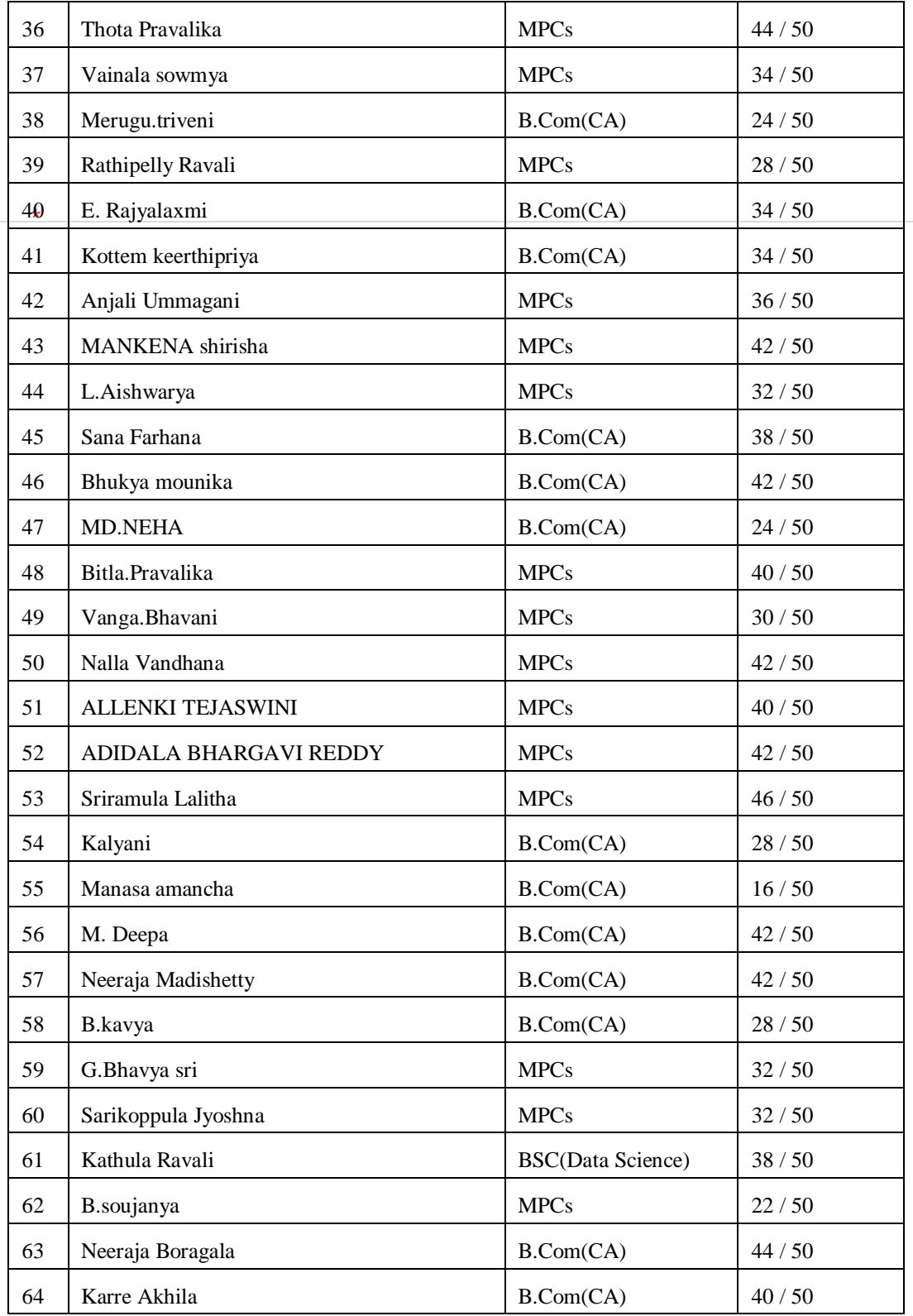

# ICT Quiz

E-Quiz on ICT (Information and Communication Technology) which are useful for all Competitive Exams. The quiz consists 25 questions each carries 2 marks Total 50 marks.

 $\sim$ 

### Untitled Section

- Student Name 2.
- $\sim$

 $\mathsf{MPCs} \atop{\mathsf{3.~Class~\textit{&}~Group}} \star$ 

Mark only one oval.

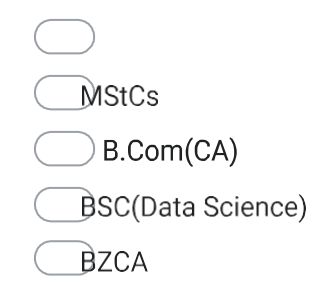

4. Contact number(Whatsapp Number)

ICT for all Competitive Exams

### Questions related to

ICT stands for : 5.

> Internationa Terminals Common Terminology  $\mathbf{I}$

Technology

Technology

6. A network designed to allow communication within an organization is called  $*$ 

### Mark only one oval.

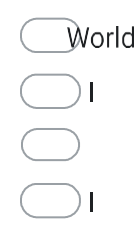

7. An --------- controls all the computers functions

### Wark Srily Solle wing statements is correct?

**D**pdate

Desktop

Driver

Operating system

#### LAN stands for? 8.

London Area Network Network Network

9.

) A  $\bigcup_{i=1}^{n} B_i$  $\overline{D}$ 

### Mark only one oval.

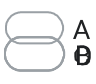

machine

2 points

2 points

11. Use of an ordinary telephone as an Internet appliance is called:

### Mark only one oval.

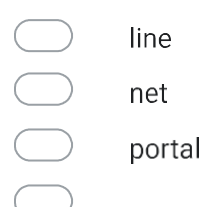

 $\mathbf{1}$ WAN stands for?

### Mark only one oval.

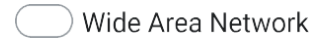

Wide Angled Network

Wiped Area Network

Work Area Network

2 points

Mark only one oval.

Browser

Search Engine

Email

Database

### 14.

2 points

Mark only one oval.

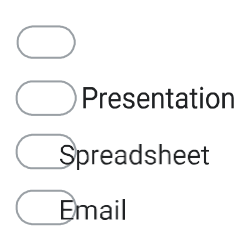

### 15. Google's search engine

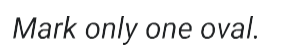

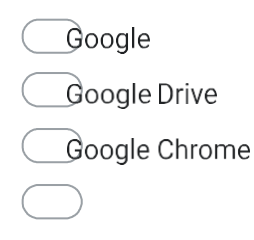

 $\mathbf 1$ www represents:

Mark only one oval.

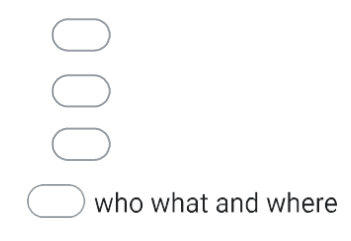

2 points

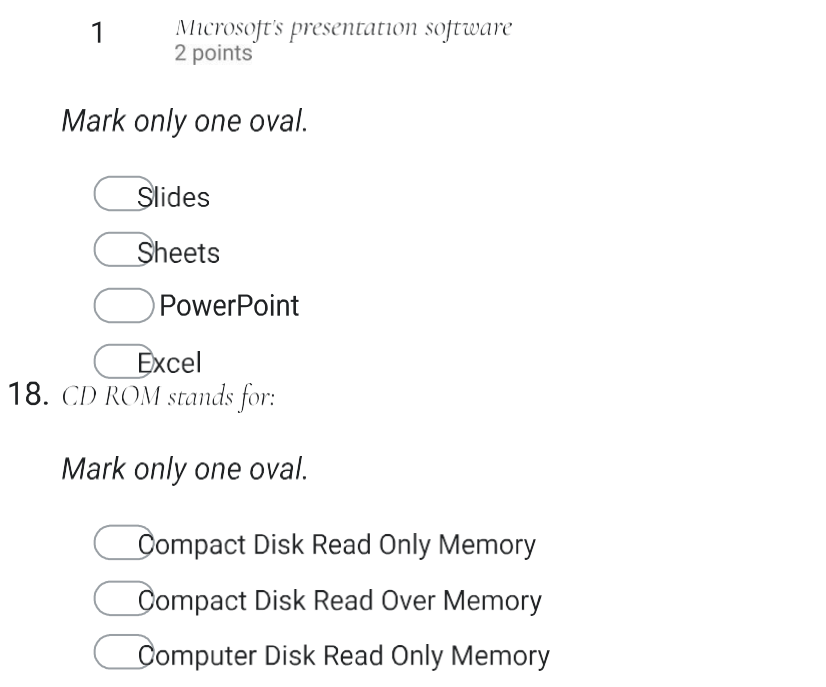

Computer Disk Read Over Memory

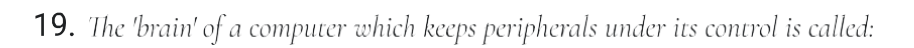

Mark only one oval.

**Central** 

Common Power Unit

Centra

Common Processing Unit

2 points

 $21.$ Mark only one oval.

Bugs

Spam

 $B$ ollies

22. The hexadecimal number system consists of the symbols

# Mark only one oval.

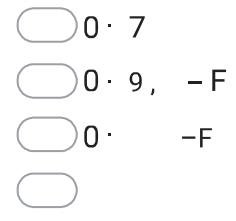

#### 23. HTML stands for

### Mark only one oval.

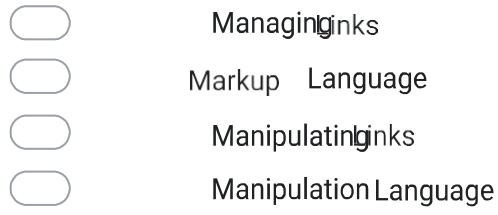

2 points

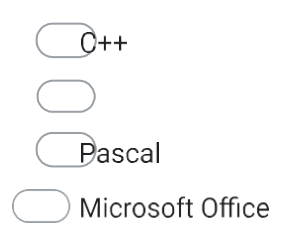

Mark only one oval.

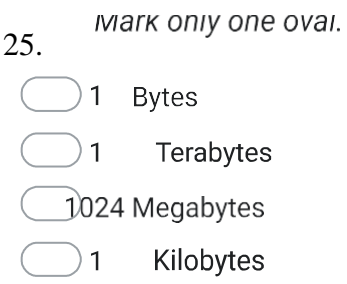

#### 26. Virtual memory is

Mark only one oval.

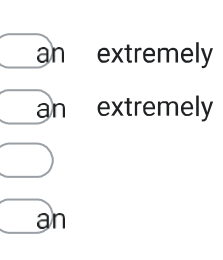

 $\bar{z}$ 

 $\hat{\mathcal{A}}$ 

 $\ddot{\phantom{a}}$ 

#### Which of the following is a social network? 27.

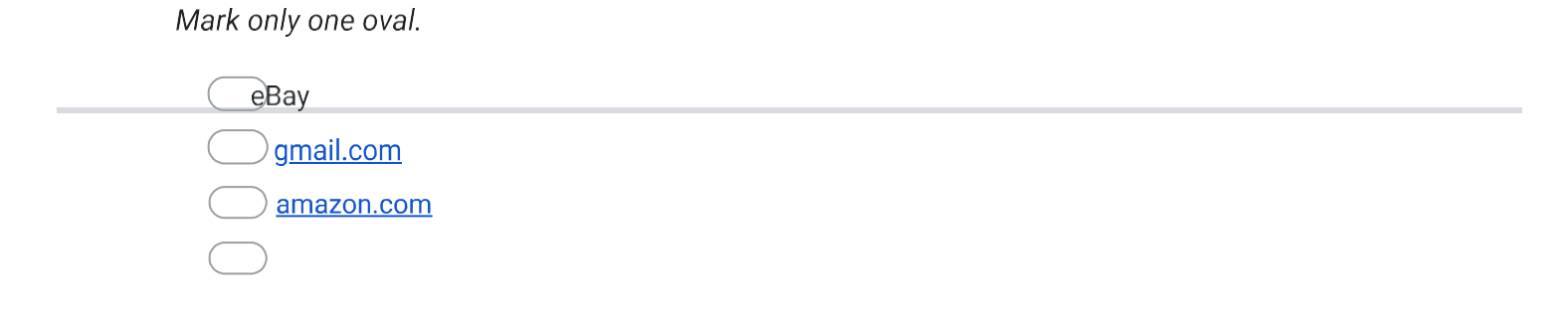

The first Web Browser is 28.

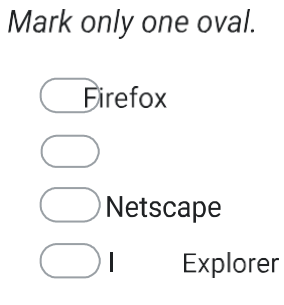

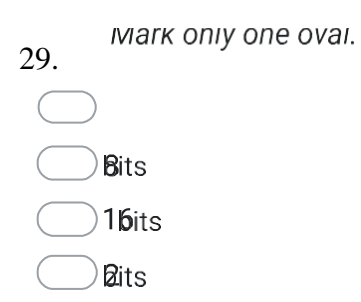

## Google Forms

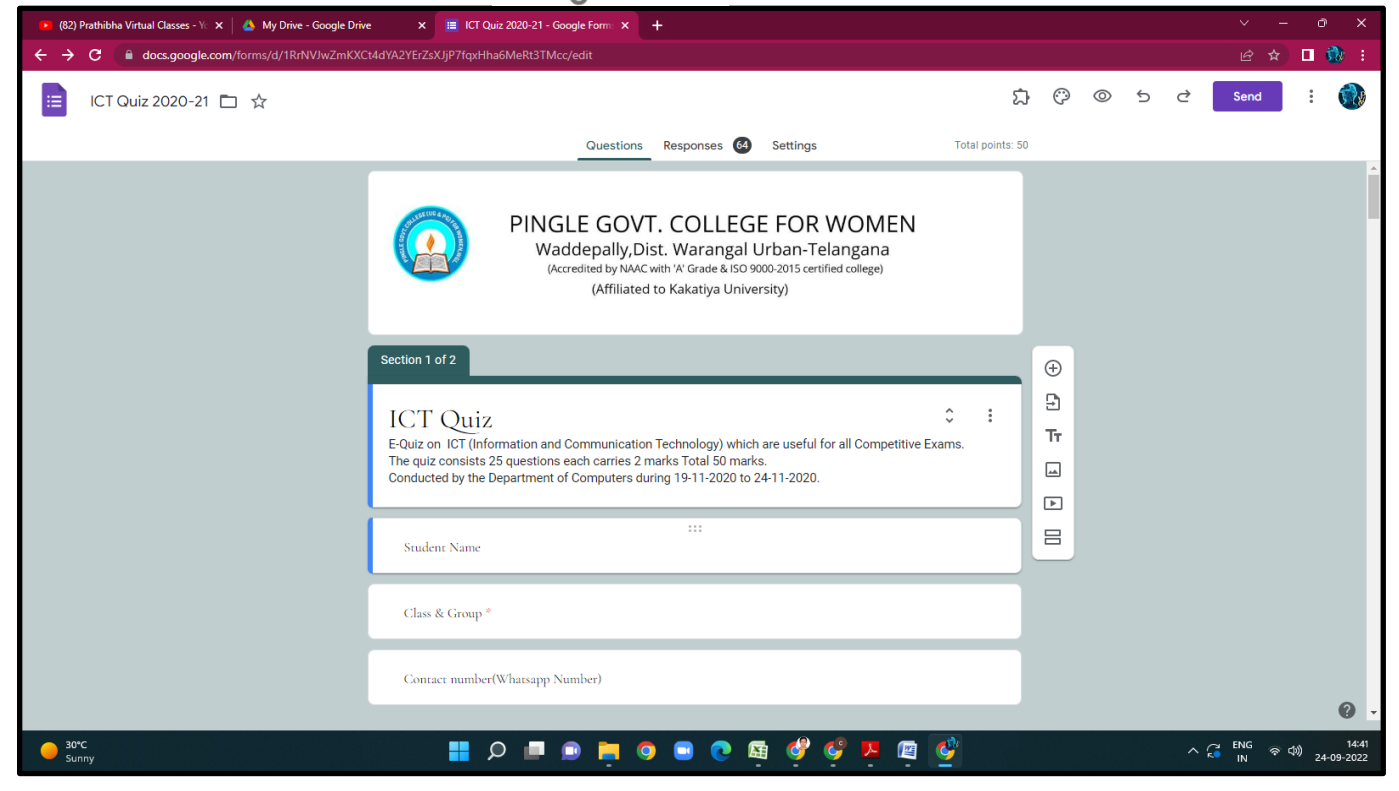

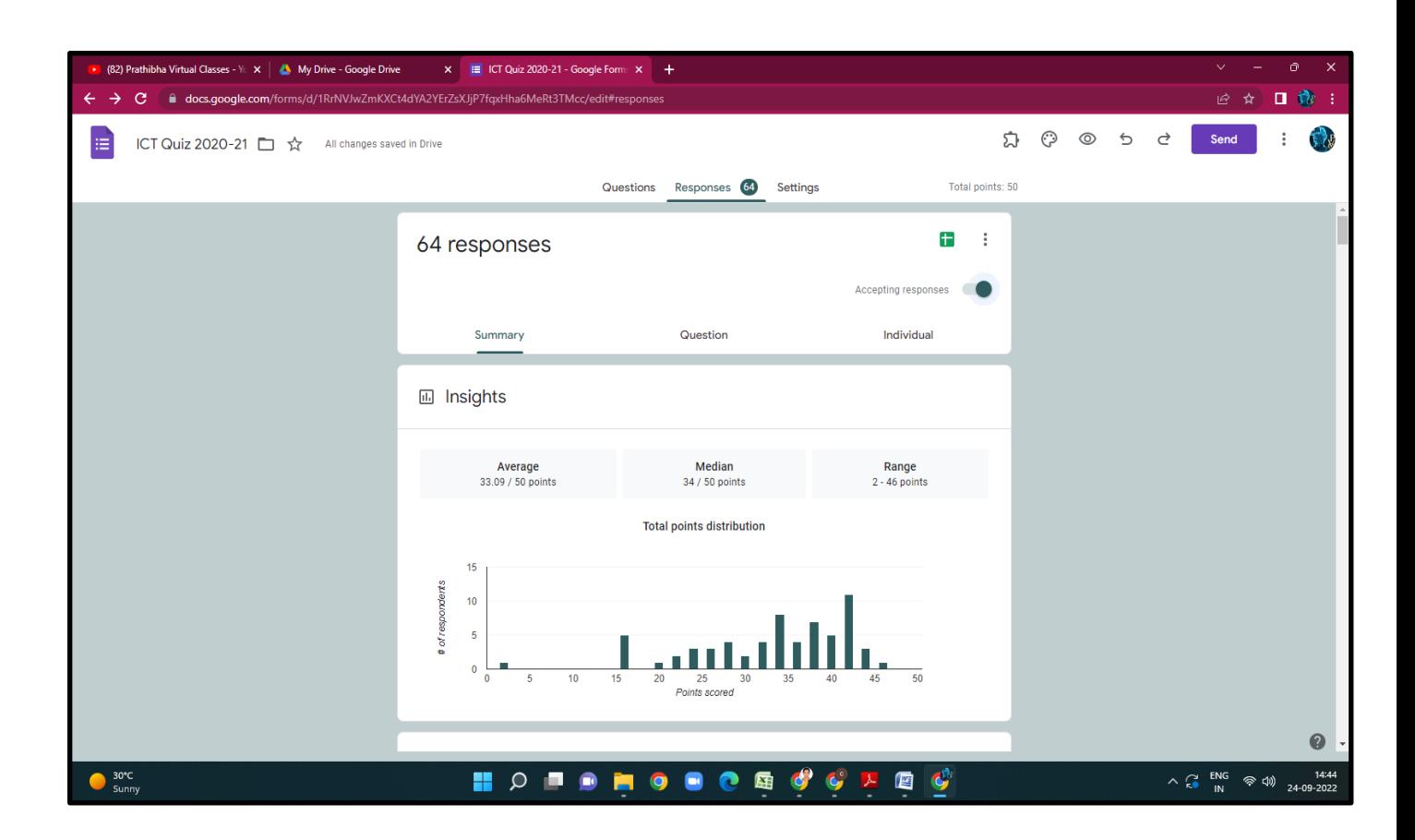

# **B.COM VI SEM**

## **QUIZ:Cyber Security**

- 26) Identify the term which denotes that only authorized users are capable of accessing the information
	- e. Confidentiality<br>**f.** Availability
	- **f. Availability**
	- g. Integrity<br>h. Non-rep
	- Non-repudiation
- 27) State whether True or False: Data encryption is primarily used to ensure confidentiality.
	- **e. True**
	- f. False
	- g. Cannot be interpreted
	- h. None

28) Identify the Debian-based OS which has 2 virtual machines and focuses on preserving users' data.

- e. Ubuntu
- f. Fedora
- **g. Whonix**
- h. Kubuntu

29) Identify the oldest phone hacking technique used by hackers to make free calls.

- e. Spamming
- **f. Phreaking**
- g. Cracking
- h. Phishing

30) which of the following platforms is used for the safety and protection of information in the cloud?

- f. AWS
- **g. Cloud workload protection platforms**
- h. Cloud security protocols
- i. One Drive
- j.
- 31) Identify the type of attack which uses a fraudulent server with a relay address.
- **e. MITM**
- f. NTLM
- g. SMB
- h. NetBIOS
- 32) Identify the port used to connect to Active Directory in Windows 2000.
- e. 139
- f. 445
- g. 80
- **h. 389**

33) Choose among the following techniques, which are used to hide information inside a picture.

- e. Image rendering
- **f. Steganography**
- g. Rootkits
- h. Bitmapping

34) Identify among the following which is used to avoid browser-based hacking.

- e. Adware remover in browser
- f. Incognito mode in the browser
- g. Anti-malware in browser
- **h. Remote browser access**
- 35) EDR stands for \_\_\_\_\_?
- e. Endless detection and response
- **f. Endpoint detection and response**
- g. Endless detection and recovery
- h. Endpoint detection and recovery

36) Which of the following is used for monitoring traffic and analyzing network flow?

- e. Managed detection and response
- f. Cloud access security broker
- **g. Network traffic analysis**
- h. Network security firewall

37) In which category does compromising confidential information fall?

#### **e. Threat**

- f. Bug
- g. Attack
- h. Vulnerability

38) In which category does the lack access control policy fall?

- e. Threat
- f. Bug
- g. Attack
- **h. Vulnerability**

39) Identify the class of computer threats.

- e. Phishing
- **f. DOS attack**
- g. Soliciting
- h. Both B and C

40) Which software is mainly used to help users detect viruses and avoid them?

- e. **Antivirus**
- f. Adware
- g. Malware
- h. None of the above

41) Identify the term which denotes the violation of principle if the computer is no more accessible.

- e. Access control
- **f. Availability**
- g. Confidentiality
- h. All of the above

42) Which of the following tool is used in Wi-fi hacking?

#### **e. Aircrack-ng**

- f. Wireshark
- g. Norton
- h. None
- 43) Total types of scanning in cyber security is?
- e. 1
- f. 2
- **g. 3**
- $\overline{h}$ .
- 44) Identify the incorrect type of scanning?
	- e. SYN Stealth
	- f. Null Scan
	- g. Xmas tree Scan
	- **h. Cloud scan**
- 45) Identify the first computer virus among the following.
- e. Blaster
- **f. Creeper**
- g. Sasser
- h. Both b and c
- 46) Which of the following is considered an element of cyber security?
- e. Network security
- f. Operational security
- g. Application security
- **h. All of the above**
- 47) Which protocol is mostly used in Wi-fi security?
- e. WPS
- f. WPA
- **g. WPA2**
- h. Both b and c.
- 48) Full form of TCP/IP?
- **e. Transmission Control Protocol/ internet protocol**
- f. Transmission Control Protocol/ internet protocol
- g. Transaction Control protocol/ internet protocol
- h. Transmission Contribution protocol/ internet protocol

49) Why is response and transit time used?

- e. To measure reliability
- f. To measure security
- **g. To measure longevity**
- h. To measure performance
- 50) Identify which of the following can be considered instances of Open design.
- e. DVD Player
- f. CSS
- g. Only B
- **h. Both A and B**

# **Student Participated:**

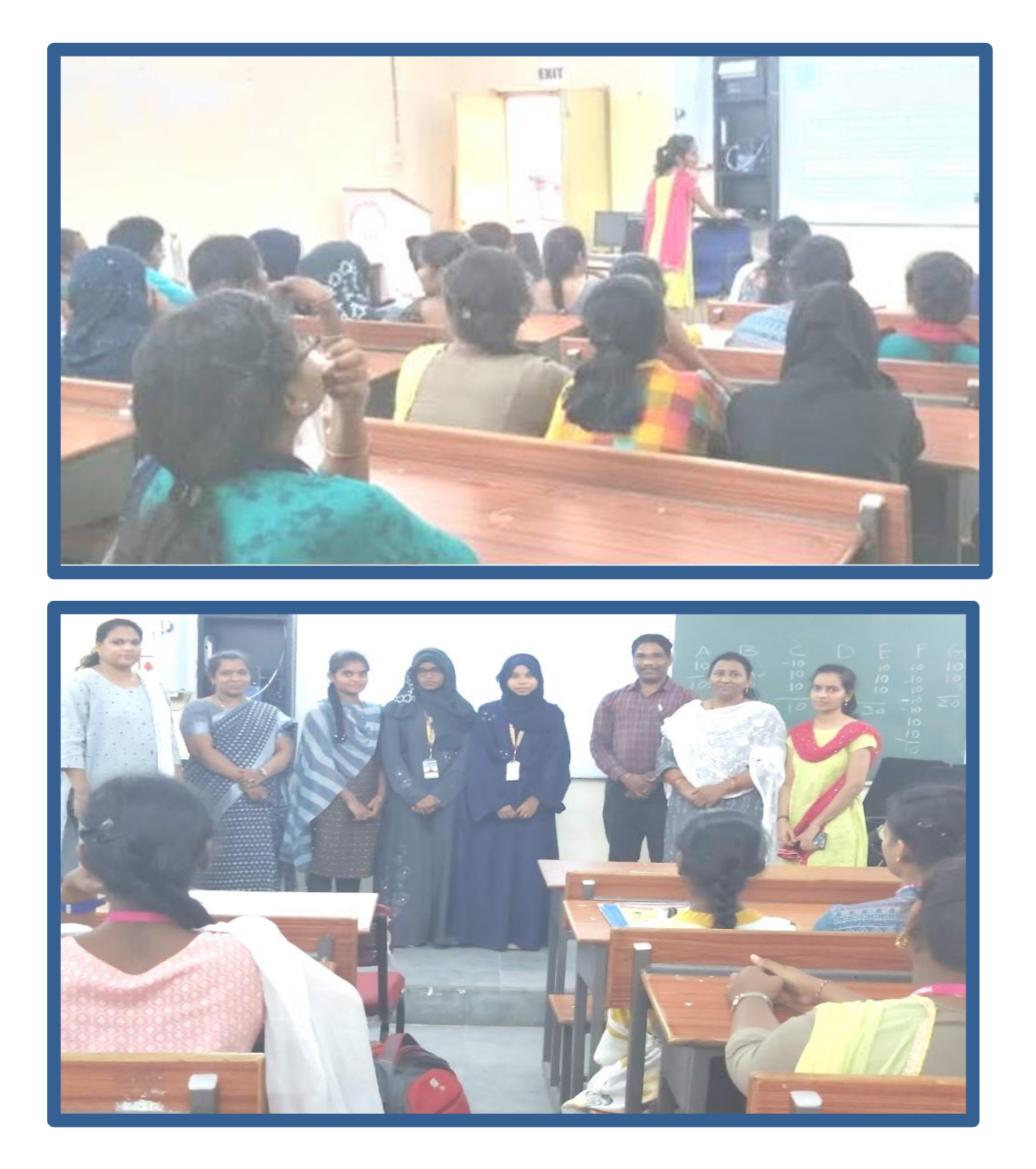

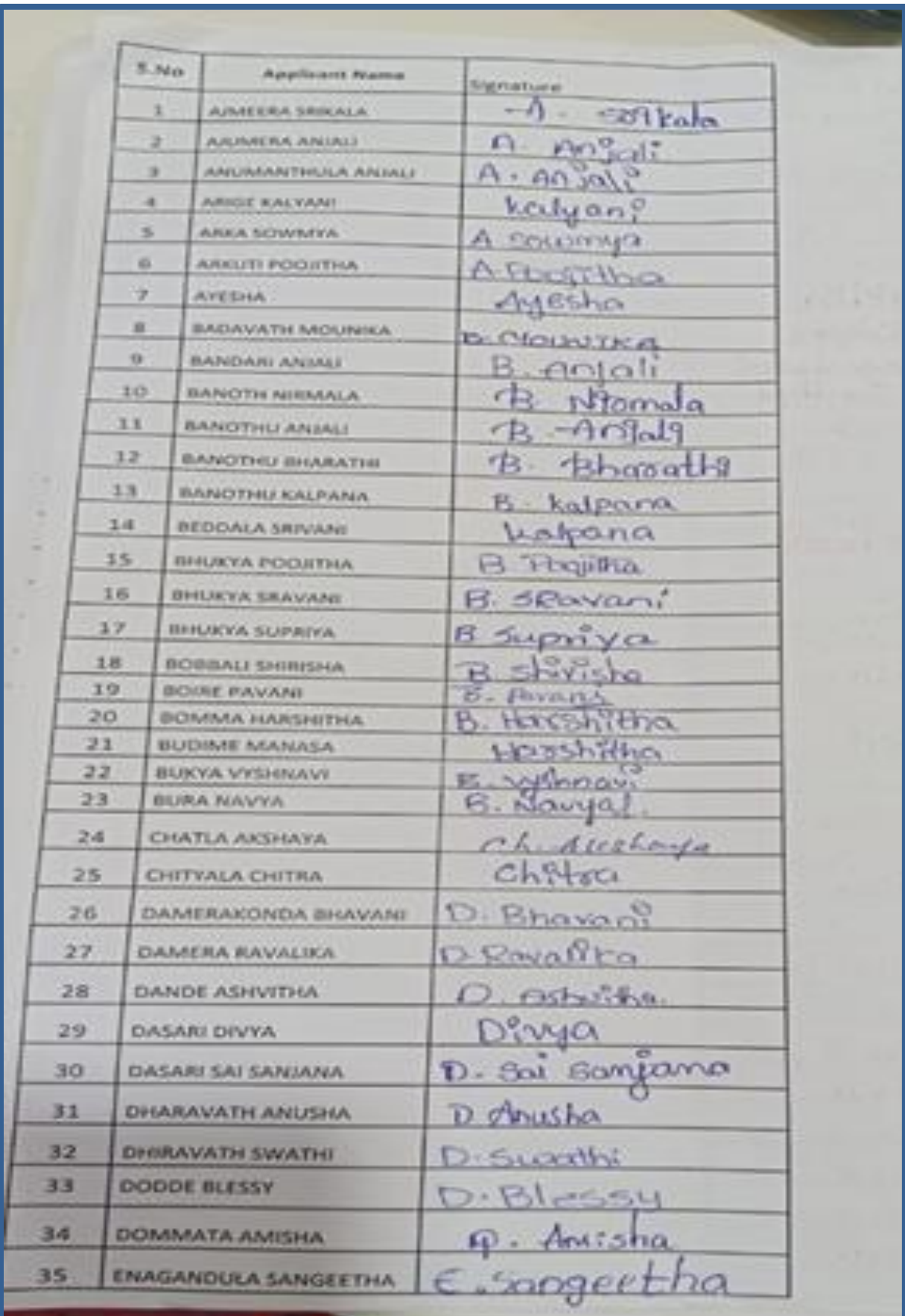

## **Quiz Topic**: HTML Basics

**Participated Students** : III Year B. Sc(Physical Sciences)

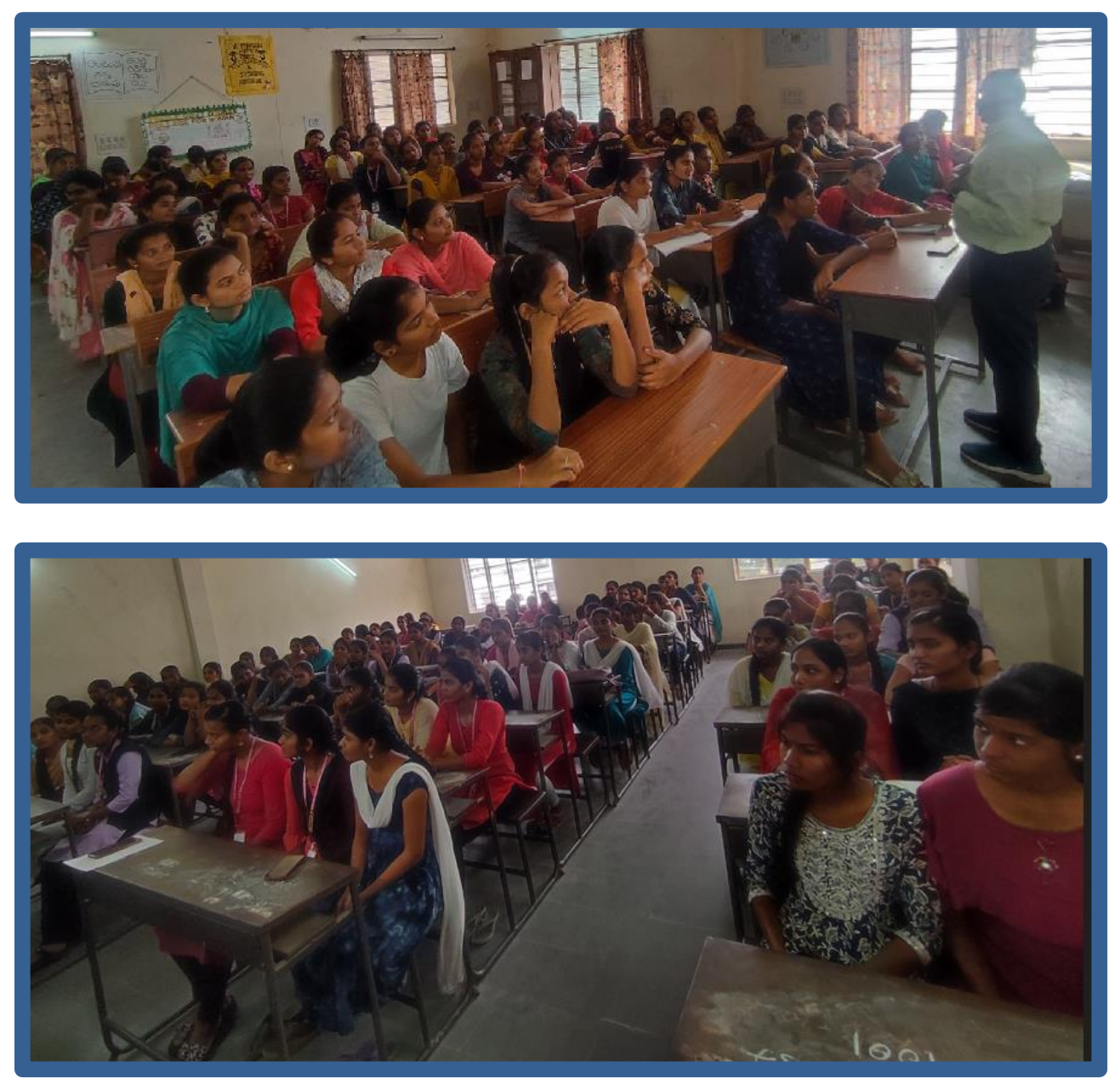

### **Quiz on** HTML Basics**:**

1) The correct sequence of HTML tags for starting a webpage is -

- e. Head, Title, HTML, body
- f. HTML, Body, Title, Head
- **g. HTML, Head, Title, Body**

h. Head, Head Title, Body

2) Which element is responsible for making the text bold in HTML?

- d.  $\langle$ pre $\rangle$
- e. <a>
- **f. <b>**
- g.  $br>$

3) Which tag is used for inserting the largest heading in HTML?

- d.  $\langle h3 \rangle$
- **e. <h1>**
- f.  $\langle h5 \rangle$
- g.  $$

4) Which tag is used to insert a line-break in HTML?

- **d. <br>**
- e.  $\langle a \rangle$
- f.  $\langle$  pre $\rangle$
- g.  $$

5) How to create an unordered list (a list with the list items in bullets) in HTML?

- **d. <ul>**
- e.  $\langle$ ol $\rangle$
- f.  $\langle$ li $\rangle$
- g.  $\langle i \rangle$

6) Which character is used to represent the closing of a tag in HTML?

- $d. \ \ \backslash$
- e. !
- **f. /**
- g. .

7) How to create a hyperlink in HTML?

- **d. <a href = "www.google.com">Google.com </a>**
- e.  $\langle a \text{ url} =$  "www. google.com" Google.com /a>
- f.  $\langle a \rangle$  link = "www. google.com"> Google.com  $\langle a \rangle$
- g.  $\langle a \rangle$  www. google.com  $\langle$  Google.com  $\langle a \rangle$

8) How to create an ordered list (a list with the list items in numbers) in HTML?

- d.  $\langle ul \rangle$
- **e. <ol>**
- f.  $\langle$ li $\rangle$

g.  $\langle i \rangle$ 

9) Which element is responsible for making the text italic in HTML?

- **d. <i>**
- e. <b>
- f.  $\langle$ it $\rangle$
- $g.$   $\langle pre \rangle$

10) How to insert an image in HTML?

- d.  $\langle \text{img href} = \text{``jtp.png''} \rangle$
- e.  $\langle \text{img url} = \text{``jtp.png''} \rangle$
- f.  $\langle \text{img link} = \text{``jtp.png''} \rangle$
- **g. <img src = "jtp.png" />**

11) How to add a background color in HTML?

- d.  $\lt$ body bg color: "red">
- e.  $\lt$  body bg-color = "red">
- **f. < body bgcolor = "red">**
- $g. <$  body color = "red">

12) Which tag is used to make the underlined text?

- d.  $\langle i \rangle$
- e. <ul>
- **f. <u>**
- $g.$   $\langle pre \rangle$
- 13) HTML tags are enclosed in
	- d. # and #
	- e. { and }
	- f. ! and ?

```
g. < and >
```
- 14) Which tag is used to add rows in the table?
	- d.  $and |  |$
	- e.  $$
	- f.  $\langle tr \rangle$  and  $\langle tr \rangle$
	- g. None of the above
- 15) The  $\langle$ hr $>$  tag in HTML is used for
	- d. new line
- e. vertical ruler
- f. new paragraph
- **g. horizontal ruler**

16) Which attribute is used to provide a unique name to an element?

- d. class
- **e. id**
- f. type
- g. None of the above

17) Which HTML tag is used to display the text with scrolling effect?

- **d. <marquee>**
- e. <scroll>
- f.  $\langle \text{div} \rangle$
- g. None of the above

#### 18) What is the container for  $\langle tr \rangle$ ,  $\langle th \rangle$ , and  $\langle td \rangle$ ?

- d. <data>
- **e. <table>**
- f. <group>
- g. All of the above

19) What are the types of unordered or bulleted list in HTML?

- d. disc, square, triangle
- e. polygon, triangle, circle
- **f. disc, circle, square**
- g. All of the above

20) Which HTML attribute is used to define inline styles?

- **d. style**
- e. type
- f. class
- g. None of the above

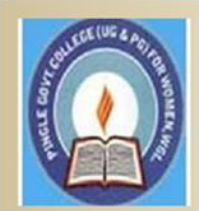

### PINGLE GOVERNAMENT COLLEGE FOR WOMEN (AUTONOMOUS) WADEPPALLY, HANUMAKONDA

**DEPARTMENT OF COMPUTER SCIENCE & APPLICATION** 

### **CERTIFICATE**

This is to certify that Mr/Ms of PINGLE GOVERNAMENT COLLEGE FOR WOMEN(A), HANUMAKONDA has successfully attended Quiz on "HTML Basics" Organized by Department of **Computer Science and Application Conducted** on 16th FEBRUARY 2021

**T.Aruna CONVENER**  Dr.G.Raja Reddy **PRINCIPAL** 

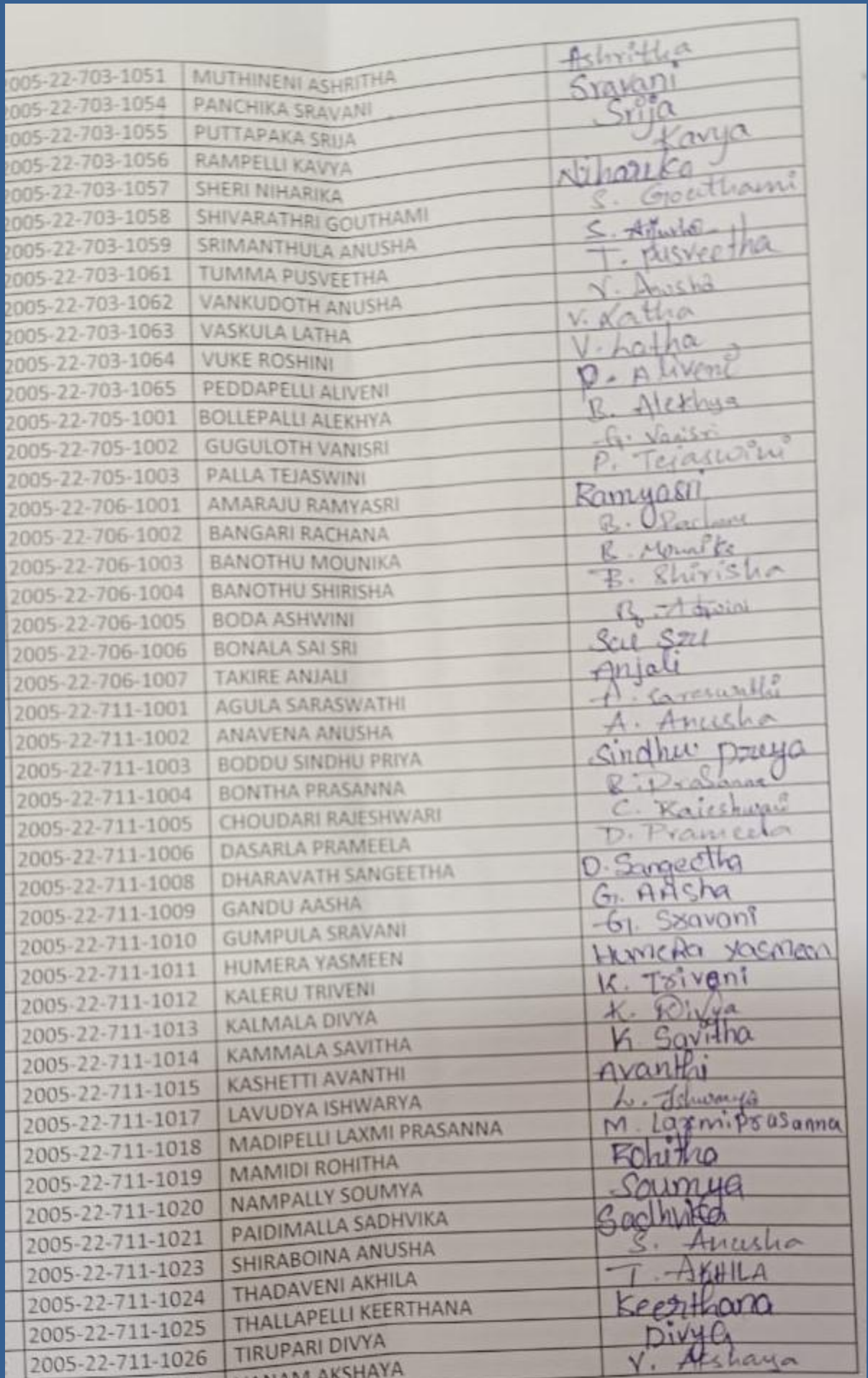